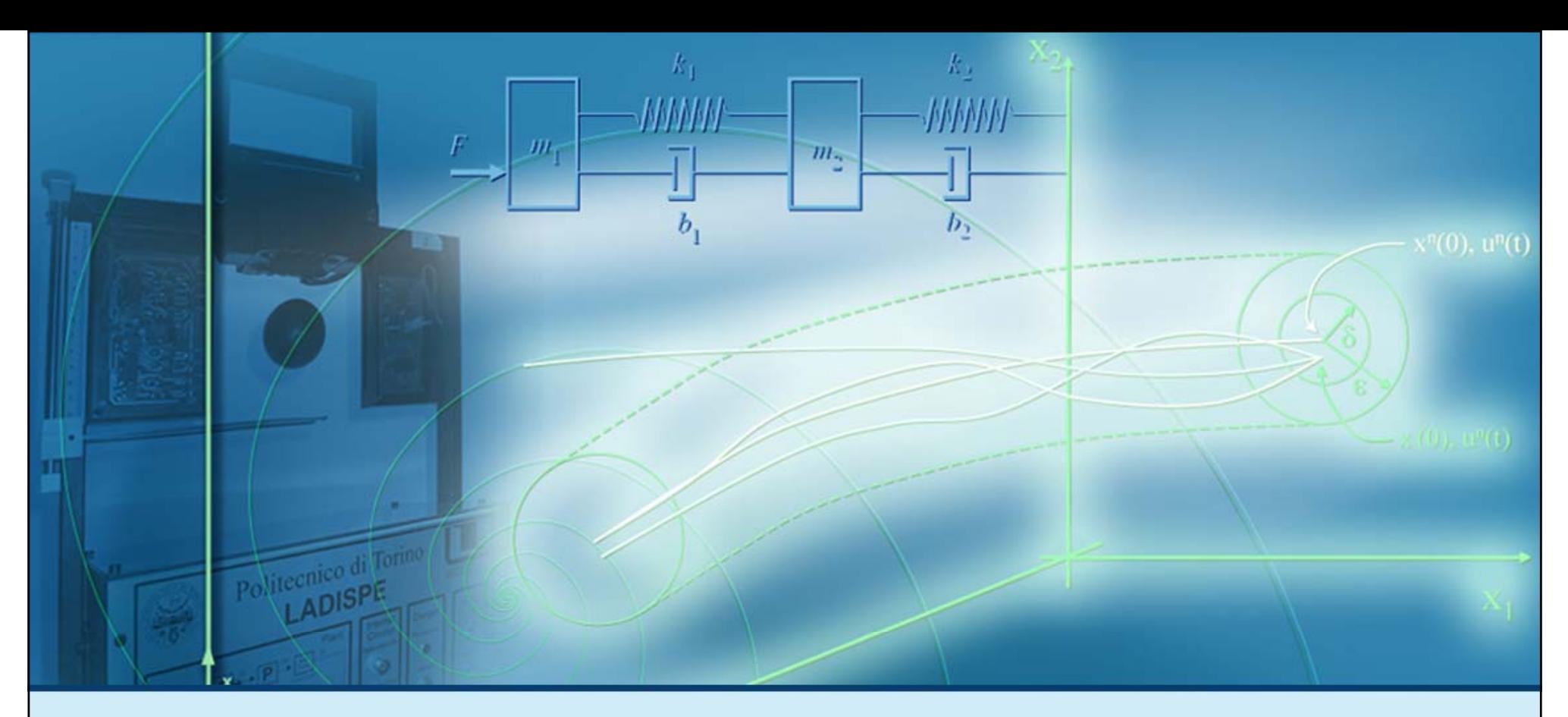

## **Calcolo del movimento di sistemi dinamici LTI**

## **Esempi di soluzione per sistemi dinamici LTI TC**

## **Esempi di soluzione per sistemi LTI TC**

 $\triangleright$  Scomposizione in fratti semplici (parte I)

 $y(t) = Cx(t)$ 

- **Exempio di soluzione 1**
- Scomposizione in fratti semplici (parte II)
- Esempio di soluzione 2
- Scomposizione in fratti semplici (parte III)
- Esempio di soluzione 3
- **D** Considerazioni finali

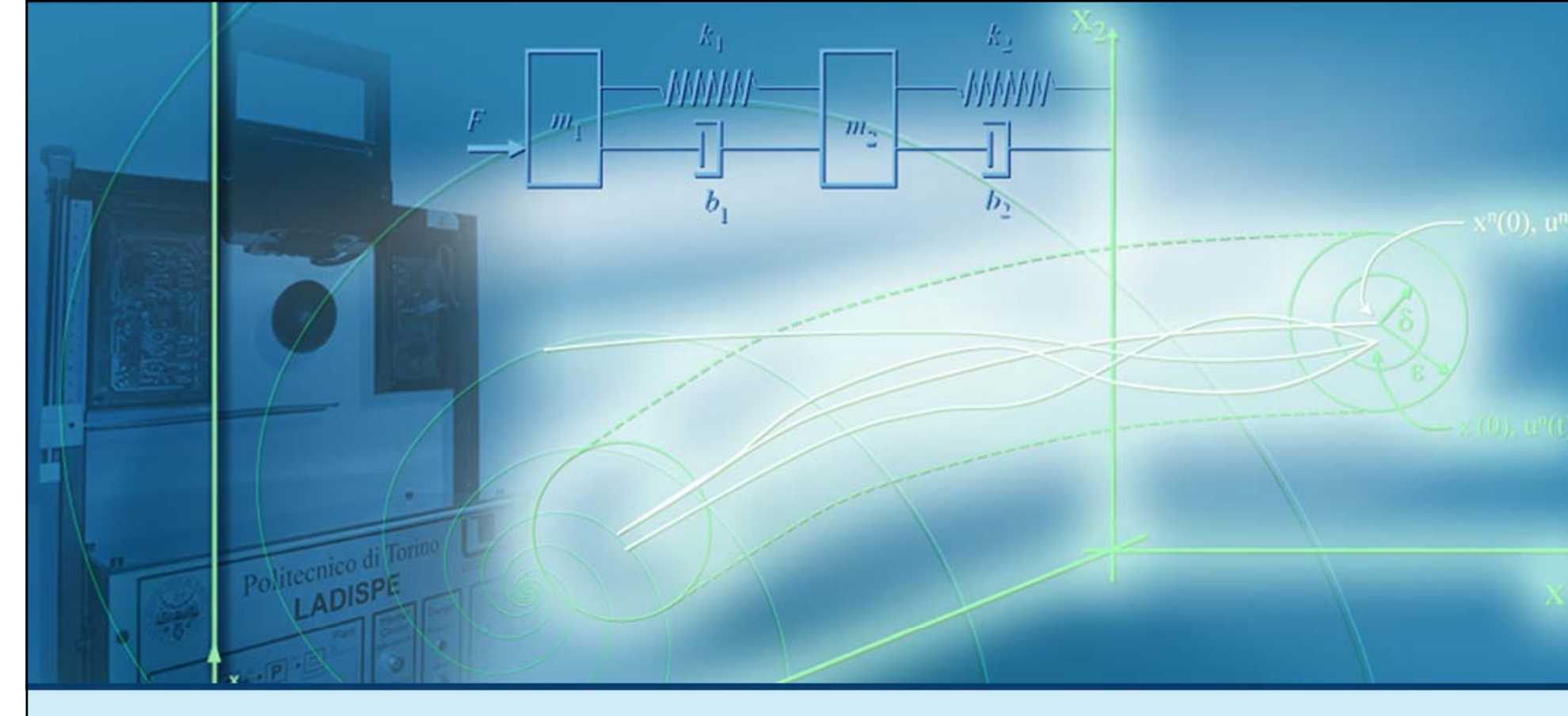

#### **Esempi di soluzione per sistemi LTI TC**

# Scomposizione in fratti semplici (parte I)

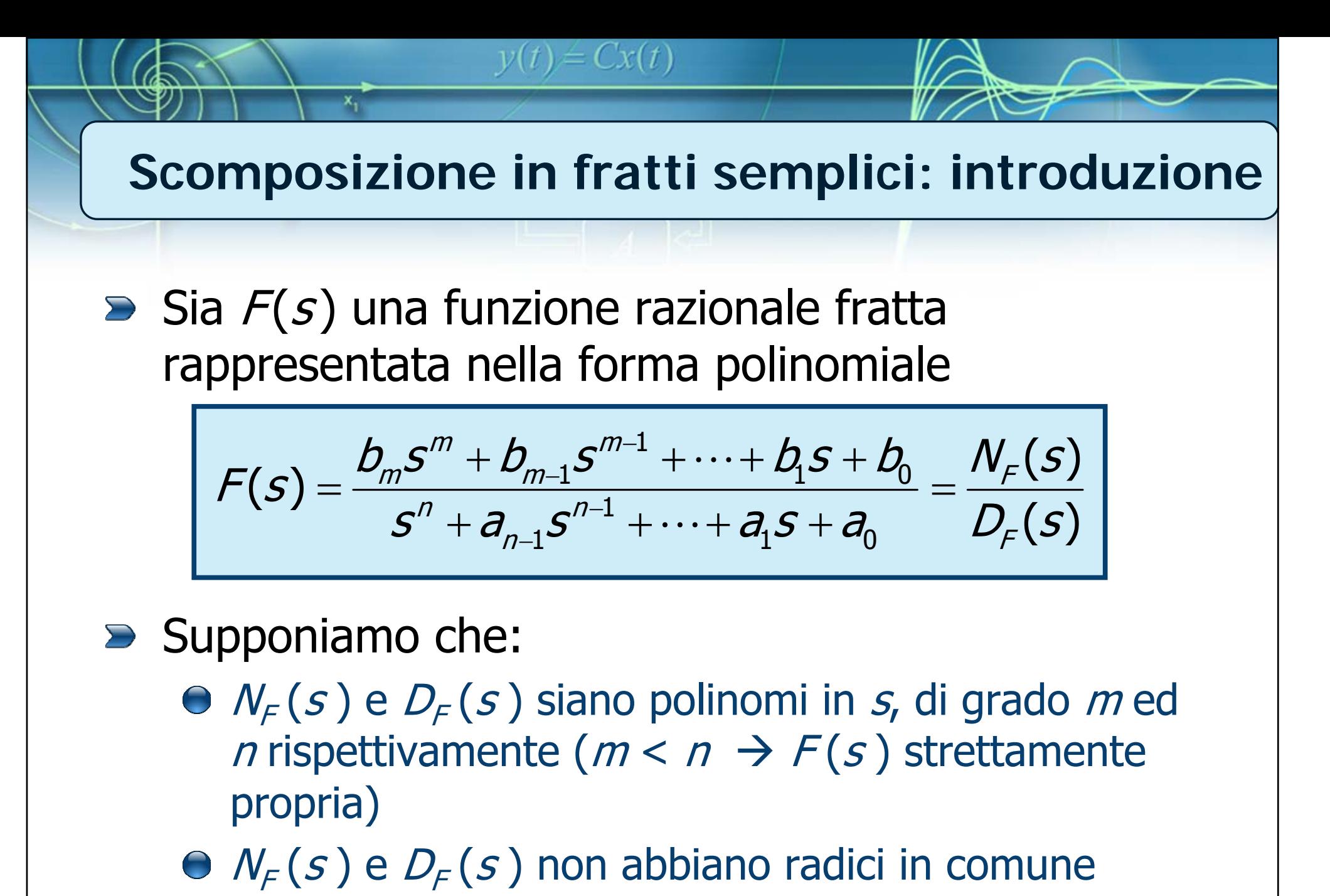

Il denominatore di  $F(s)$  abbia *n* radici distinte  $p_1, \dots, p_n$ , (con molteplicità unitaria)

4

**Scomposizione in fratti semplici: definizione**

Si può fattorizzare il denominatore di  $F(s)$ mettendo in evidenza le *n* radici distinte:

 $y(t) = Cx(t)$ 

$$
F(s) = \frac{b_m s^m + b_{m-1} s^{m-1} + \dots + b_1 s + b_0}{(s - p_1)(s - p_2) \cdots (s - p_n)}
$$

La **scomposizione i fratti semplici** (detta anche sviluppo di Heaviside) di  $F(s)$  è definita da:

$$
F(s) = \frac{R_1}{s - p_1} + \frac{R_2}{s - p_2} + \dots + \frac{R_n}{s - p_n} = \sum_{i=1}^n \frac{R_i}{s - p_i}
$$

**Scomposizione in fratti semplici: residui**

Nella scomposizione in fratti semplici:

 $y(t) = Cx(t)$ 

$$
F(s) = \frac{R_1}{s - p_1} + \frac{R_2}{s - p_2} + \dots + \frac{R_n}{s - p_n} = \sum_{i=1}^n \frac{R_i}{s - p_i}
$$

- I termini *R<sub>1</sub>,* ... , *R<sub>n</sub>* sono detti residui
- Nel caso considerato (radici distinte), i residui vengono calcolati come:

$$
R_i = \lim_{s \to p_i} (s - p_i) F(s), i = 1, ..., n
$$

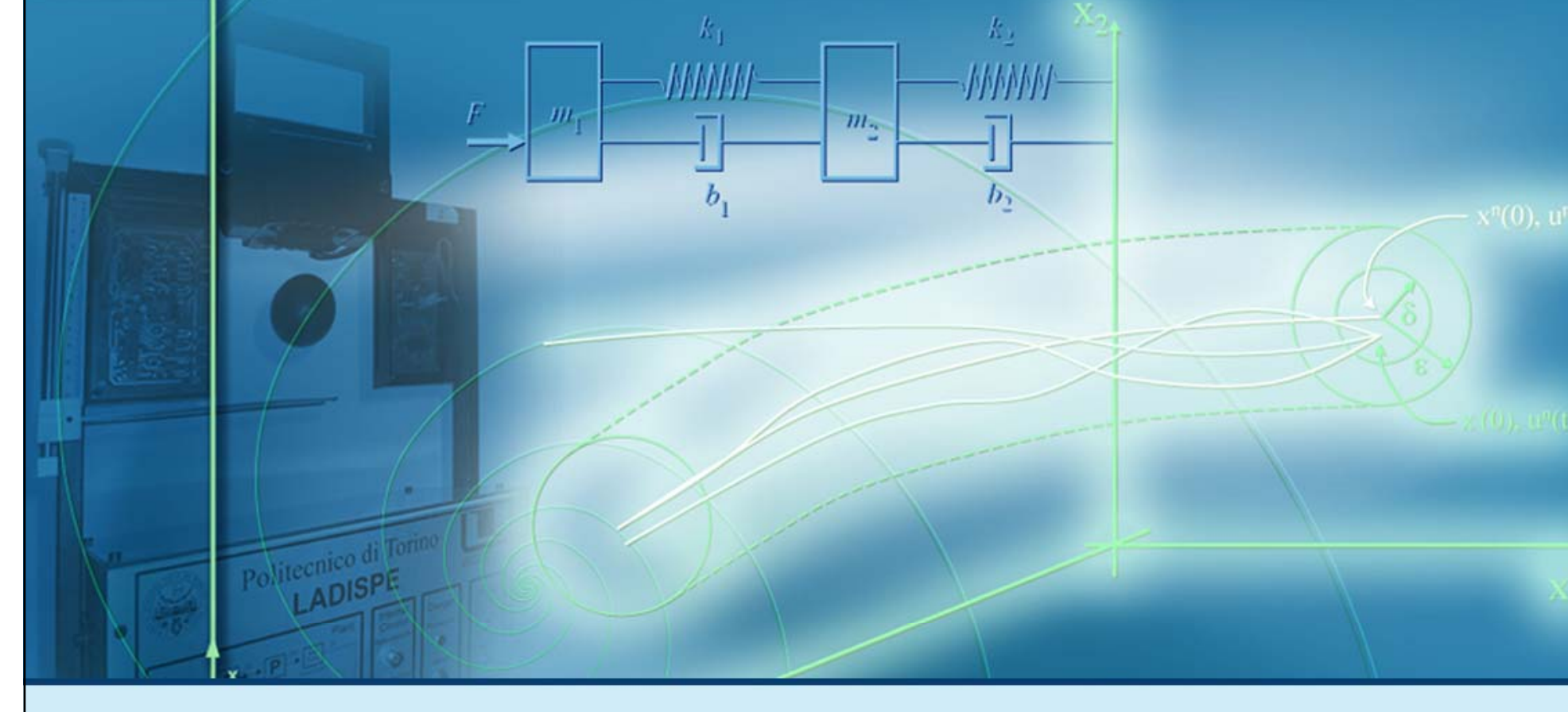

#### **Esempi di soluzione per sistemi LTI TC**

## **Esempio di soluzione 1**

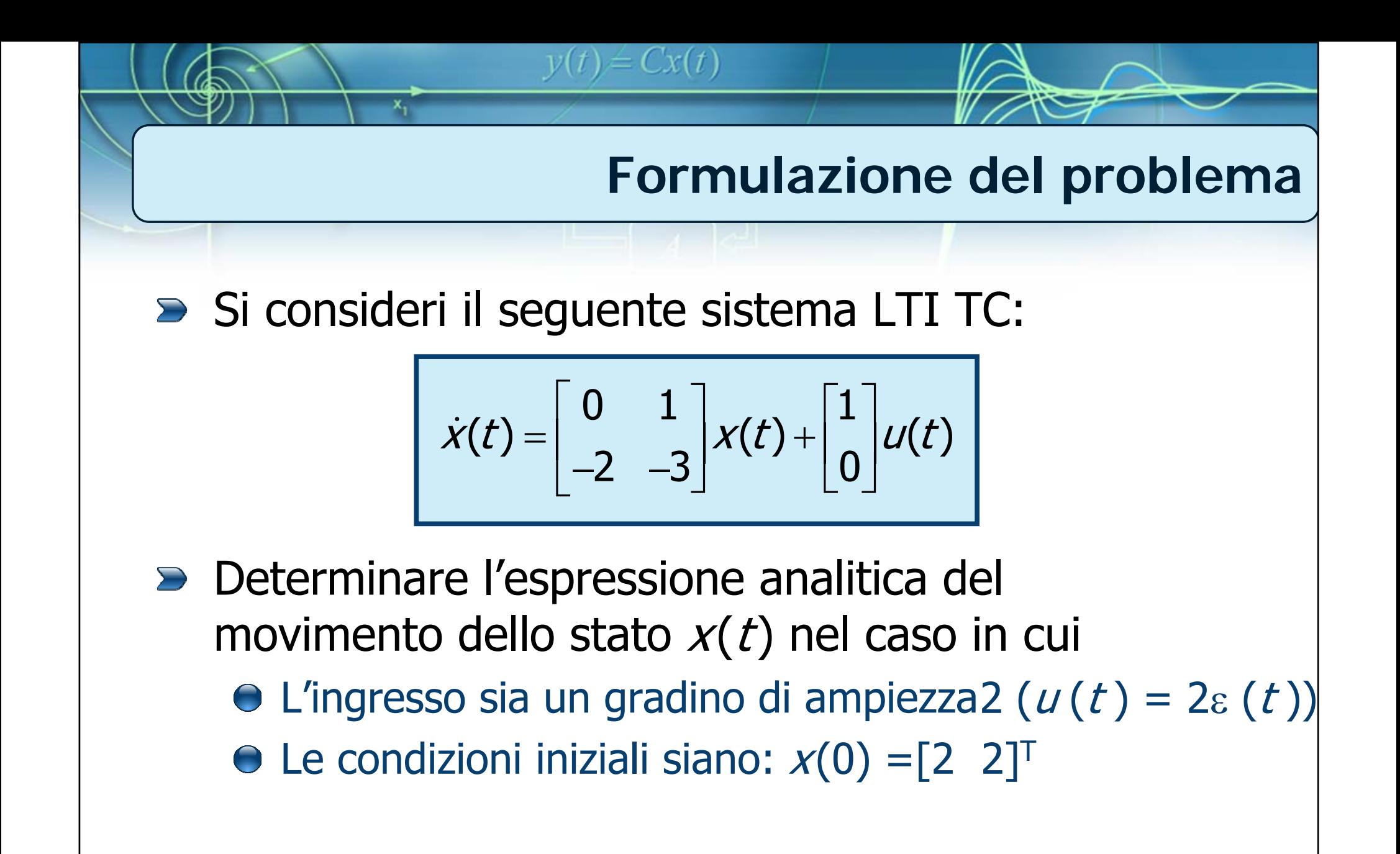

## **Procedimento di soluzione**

- **D** I passi da seguire sono:
	- Calcolo della soluzione  $X(s)$  nel dominio della trasformata di Laplace

 $v(t) = Cx(t)$ 

- Calcolo della scomposizione in fratti semplici (e dei corrispondenti residui) di  $\mathcal{X}(\boldsymbol{\mathit{s}})$
- Calcolo di  $x(t)$  tramite antitrasformazione della scomposizione in fratti semplici di  $X(s)$

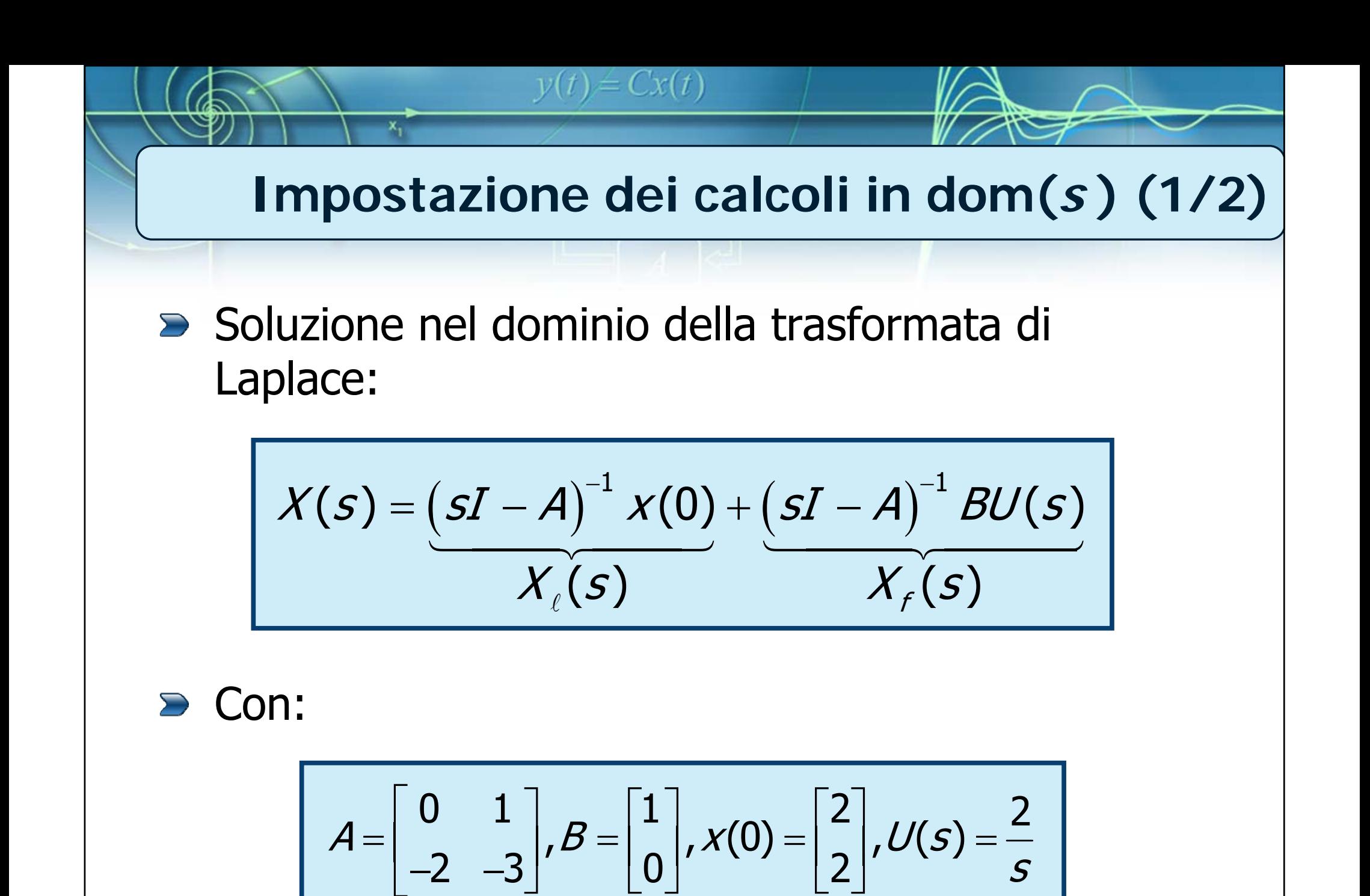

10

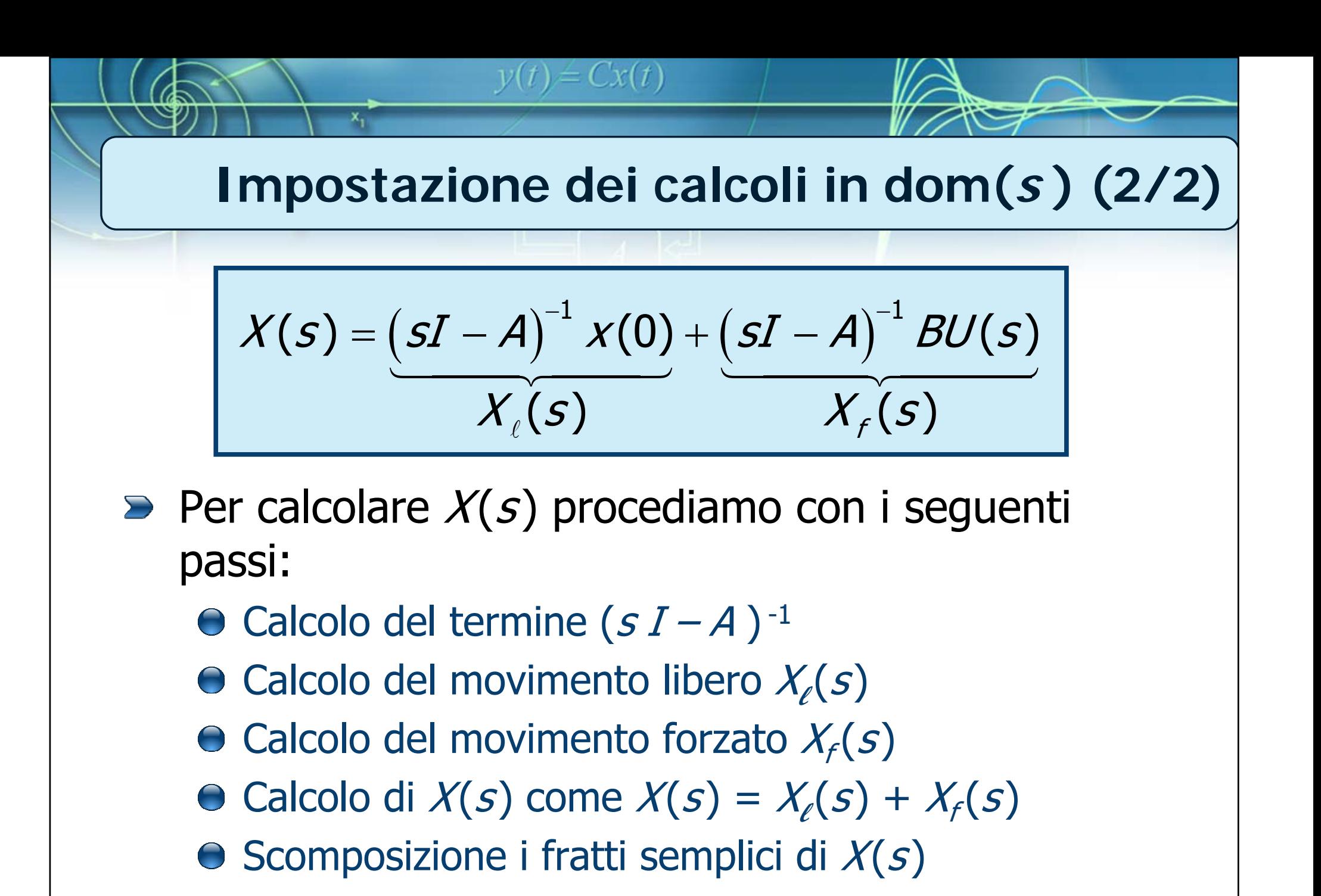

11

Solution

\n**2** Ricordiamo che: 
$$
(sI - A)^{-1} = \frac{1}{\det(sI - A)} Adj(sI - A)
$$

\n**3** Ricordiamo che:  $(sI - A)^{-1} = \frac{1}{\det(sI - A)} Adj(sI - A)$ 

\n
$$
= \frac{1}{\sum_{\substack{s'=1, s \text{ odd} \\ \text{det}(sI - A)}} s + \sum_{\substack{s=1, s \text{ odd} \\ \text{det}(sI - A)}} s = \frac{1}{\sum_{\substack{s'=1, s \text{ odd} \\ \text{det}(sI - A)}} s = \frac{1}{\sum_{\substack{s=1, s \text{ odd} \\ \text{det}(sI - A)}} s} s
$$

$$
y(t) = Cx(t)
$$
  
\nCalculate the  $x$  and  $x$  and  $x$  and  $x$  are the  $x$  and  $x$  and  $x$  are the  $x$  and  $x$ 

$$
y(t) = Cx(t)
$$
  
\nCalculate the formula  $X_f(s)$   
\n
$$
X_f(s) = (sI - A)^{-1}BU(s) = \frac{\begin{bmatrix} s+3 & 1 \\ (s+1)(s+2) & (s+1)(s+2) \end{bmatrix}}{\begin{bmatrix} 1 \\ (s+1)(s+2) & (s+1)(s+2) \end{bmatrix}} \frac{s}{\begin{bmatrix} 1 \\ 0 \end{bmatrix}} = \frac{\begin{bmatrix} s+3 \\ (s+1)(s+2) & (s+1)(s+2) \end{bmatrix}}{\begin{bmatrix} (sI - A)^{-1} \\ \frac{-2}{(s+1)(s+2)} \end{bmatrix}} \frac{2}{s} = \frac{\begin{bmatrix} 2(s+3) \\ 5(s+1)(s+2) \end{bmatrix}}{\begin{bmatrix} 4 \\ s(s+1)(s+2) \end{bmatrix}}
$$

$$
\chi(s) \text{ viene calcolato come somma di } \chi(s) \text{ e } \chi_{f}(s)
$$
\n
$$
\chi(s) \text{ viene calcolato come somma di } \chi_{f}(s) \text{ e } \chi_{f}(s)
$$
\n
$$
\chi(s) = \chi_{f}(s) + \chi_{f}(s) = \left[ \frac{2s + 8}{(s + 1)(s + 2)} \right] + \left[ \frac{2(s + 3)}{s(s + 1)(s + 2)} \right] = \frac{2s + 10s + 6}{s(s + 1)(s + 2)}
$$
\n
$$
= \left[ \frac{2s^{2} + 10s + 6}{s(s + 1)(s + 2)} \right] \times \frac{2s^{2} - 4s - 4}{s(s + 1)(s + 2)}
$$

$$
y(t) = Cx(t)
$$
\nScomposizione in fratti semplici di X(s)

\n
$$
X(s) = \begin{bmatrix} X_1(s) \\ X_2(s) \end{bmatrix} = \begin{bmatrix} \frac{2s^2 + 10s + 6}{s(s+1)(s+2)} \\ \frac{2s^2 - 4s - 4}{s(s+1)(s+2)} \end{bmatrix} = \begin{bmatrix} \frac{R_1^{(1)}}{s} + \frac{R_2^{(1)}}{s+1} + \frac{R_3^{(2)}}{s+2} \\ \frac{R_1^{(2)}}{s} + \frac{R_2^{(2)}}{s+1} + \frac{R_3^{(2)}}{s+2} \end{bmatrix}
$$

$$
y(t) = Cx(t)
$$
  
\nCalculate 2x(t)  
\nCalculate 2x(t)  
\nCalculate 2x(t)  
\nCalculate 2x(t)  
\nCalculate 2x(t)  
\n
$$
X_1(s) = \frac{2s^2 + 10s + 6}{s(s+1)(s+2)} = \frac{R_1^{(1)} + R_2^{(1)} + R_3^{(1)}}{s(s+1)(s+2)}
$$
\n
$$
R_1^{(1)} = \lim_{s \to 0} sX_1(s) = \lim_{s \to 0} s \frac{2s^2 + 10s + 6}{s(s+1)(s+2)} = 3
$$
\n
$$
R_2^{(1)} = \lim_{s \to -1} (s+1)X_1(s) = \lim_{s \to -1} (s+1) \frac{2s^2 + 10s + 6}{s(s+1)(s+2)} = 2
$$
\n
$$
R_3^{(1)} = \lim_{s \to -2} (s+2)X_1(s) = \lim_{s \to -2} (s+2) \frac{2s^2 + 10s + 6}{s(s+1)(s+2)} = -3
$$
\n
$$
+ X_1(s) = \frac{3}{s} + \frac{2}{s+1} - \frac{3}{s+2}
$$

$$
y(t) = Cx(t)
$$
  
\nCalculate the **calcolo de i r i j n k k k k k k k k k k k k k k k k k k k k k k k k k k k k k k k k k k k k k k k k k k k k k k k k k k k k k k k k k k k k k k k k k k k k k k k k k k k k k k k k k k k k k k k k k k k k k k k k k k k k k k k k k k k k k k k k k k k k** 

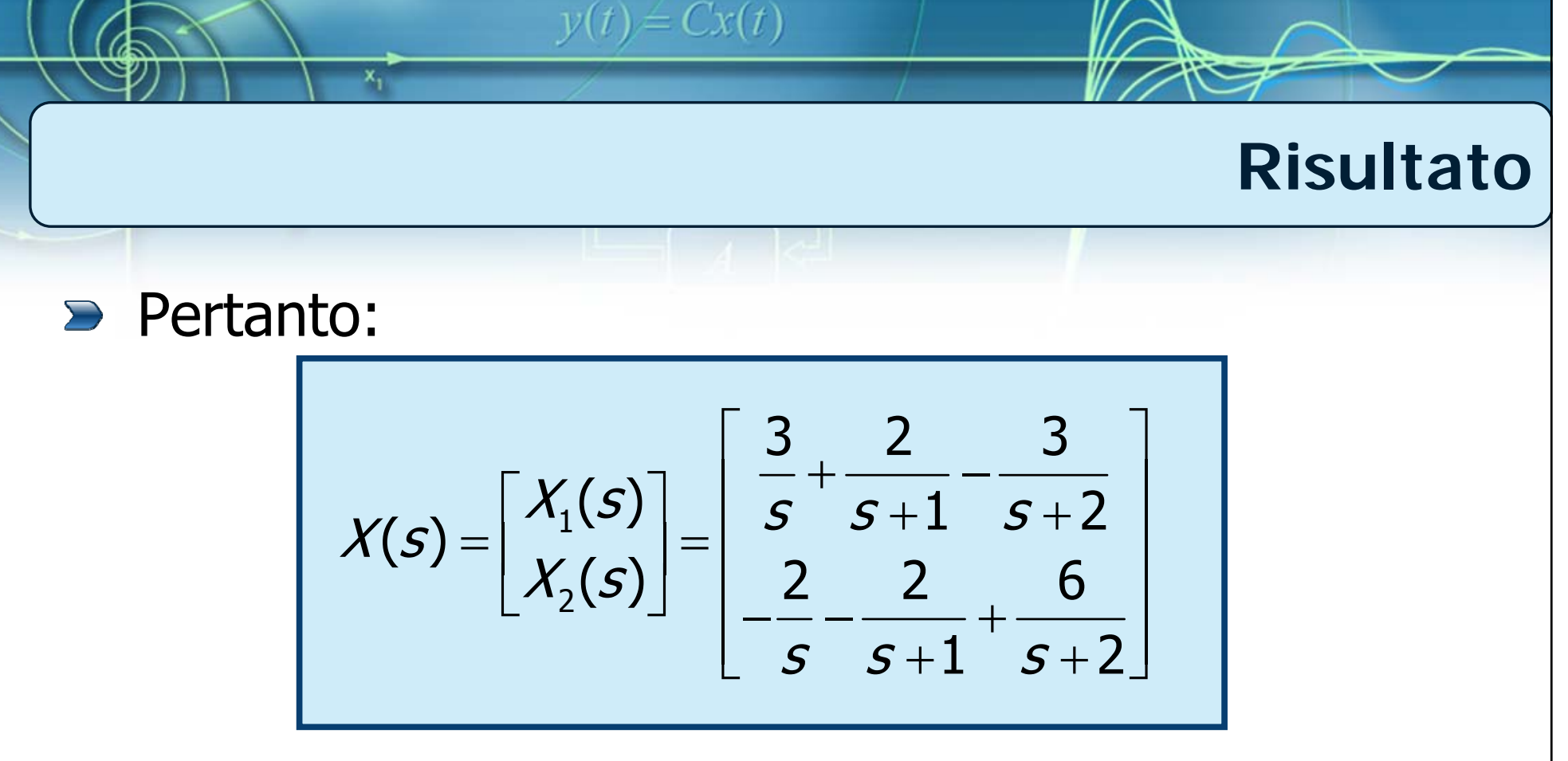

**Si può procedere con l'antitrasformazione** ricordando che:  $Re^{at} \varepsilon(t)$  =  $\mathcal{L}^{-1} \left\{ \frac{R}{\sqrt{R}} \right\}$  $\boldsymbol{\mathcal{S}}-\boldsymbol{\partial}$ ε  $(R)$ = $=\mathcal{L}^{-1}\left\{\frac{R}{s-a}\right\}$ 

$$
x(t) = \begin{bmatrix} x_1(t) \\ x_2(t) \end{bmatrix} = \begin{bmatrix} 3 + 2e^{-t} - 3e^{-2t} \\ -2 - 2e^{-t} + 6e^{-2t} \end{bmatrix} \varepsilon(t)
$$

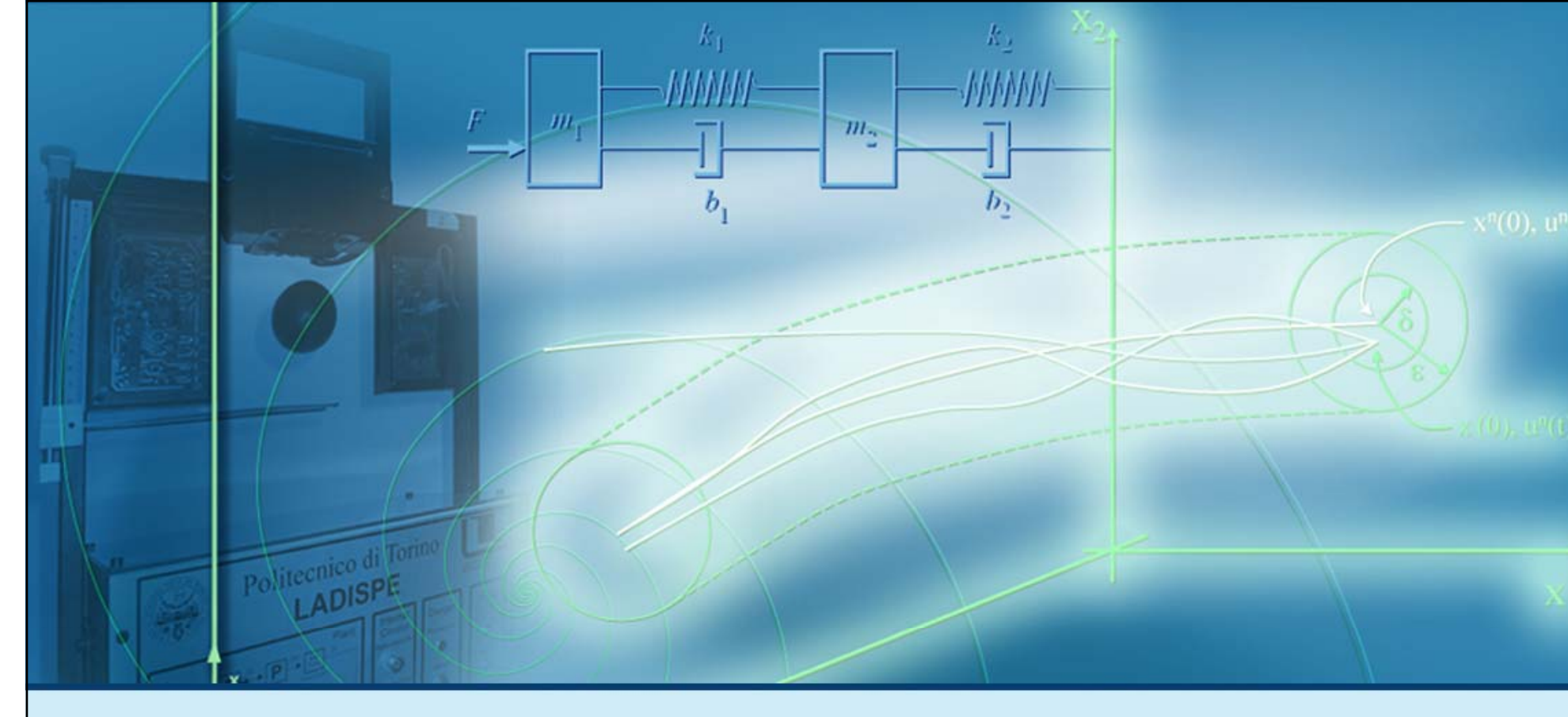

#### **Esempi di soluzione per sistemi LTI TC**

# Scomposizione in fratti semplici (parte II)

## **Scomposizione in fratti semplici con radici C**

Quando nel denominatore di  $F(s)$  sono presenti coppie distinte di radici complesse coniugate del tipo:

 $y(t) = Cx(t)$ 

$$
\frac{\partial p_1 = \sigma_0 + j\omega_0, p_2 = p_1^* = \sigma_0 - j\omega_0}{b_m s^m + b_{m-1} s^{m-1} + \dots + b_1 s + b_0}
$$
  

$$
F(s) = \frac{b_m s^m + b_{m-1} s^{m-1} + \dots + b_1 s + b_0}{(s - \sigma_0 - j\omega_0)(s - \sigma_0 + j\omega_0)(s - \rho_3) \dots (s - \rho_n)}
$$

**Il procedimento della scomposizione in fratti semplici** rimane invariato:

$$
F(s) = \frac{R_1}{\underbrace{s-\sigma_0-j\omega_0}_{s-\rho_1}} + \frac{R_2}{\underbrace{s-\sigma_0+j\omega_0}_{s-\rho_2}} + \frac{R_3}{s-\rho_3} + \frac{R_n}{s-\rho_n}
$$

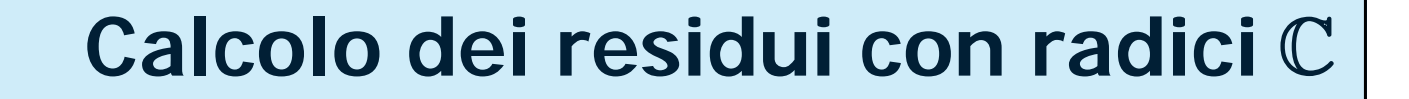

$$
F(s) = \frac{R_1}{s - \sigma_0 - j\omega_0} + \frac{R_2}{s - \sigma_0 + j\omega_0} + \dots + \frac{R_n}{s - p_n}
$$

Anche il procedimento di calcolo dei residui rimane invariato:

 $y(t) = Cx(t)$ 

$$
R_1 = \lim_{s \to \sigma_0 + j\omega_0} (s - \sigma_0 - j\omega_0) F(s)
$$
  

$$
R_2 = \lim_{s \to \sigma_0 - j\omega_0} (s - \sigma_0 + j\omega_0) F(s) = R_1^*
$$

Notiamo che i residui associati ad una coppia di radici complesse coniugate sono numeri complessi coniugati

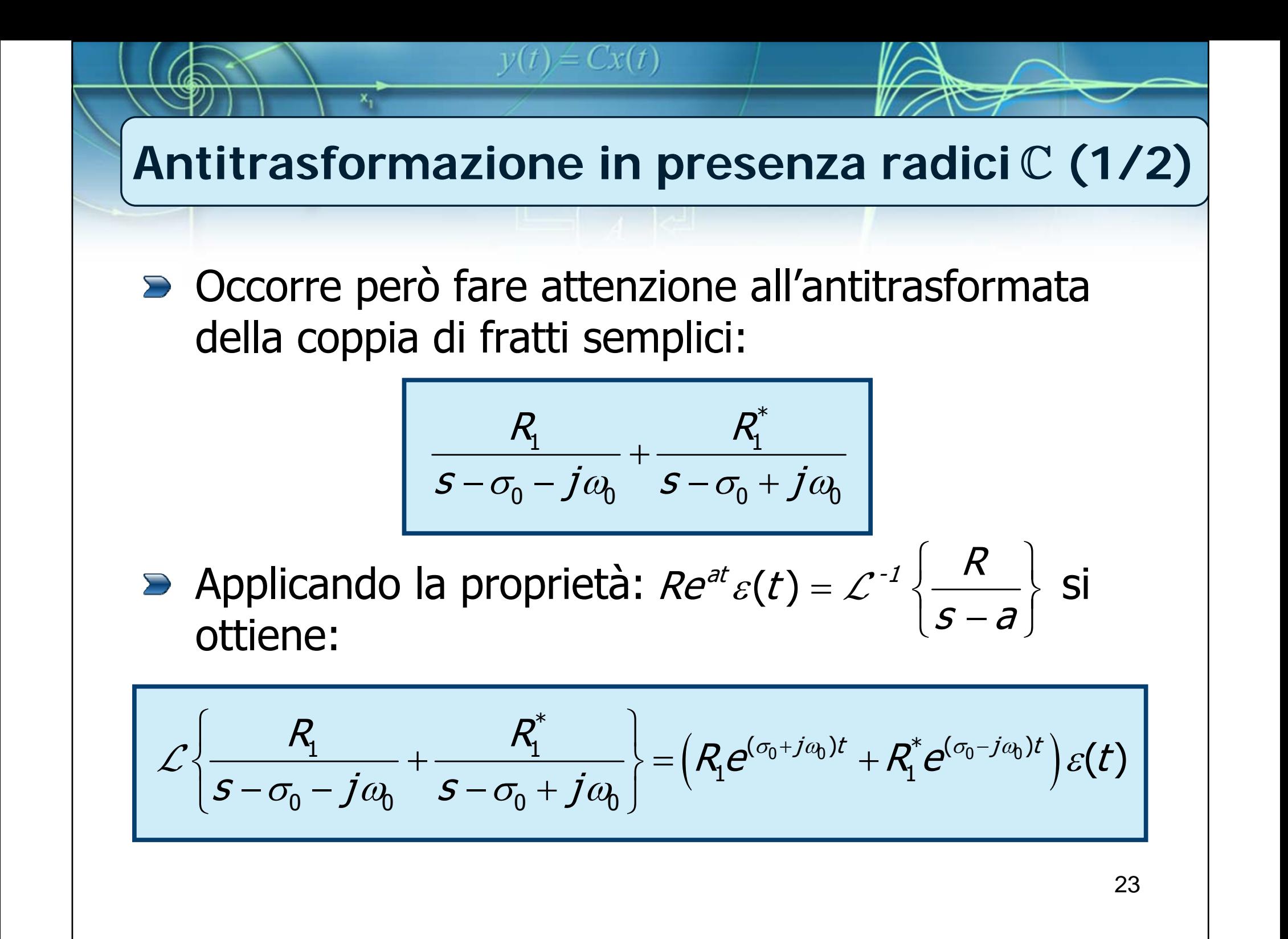

## Antitrasformazione in presenza radici  $C(2/2)$

Utilizzando le formule di Eulero si ha:

 $y(t) = Cx(t)$ 

$$
(R_1 e^{(\sigma_0 + j\omega_0)t} + R_1^* e^{(\sigma_0 - j\omega_0)t}) \varepsilon(t) = 2|R_1| e^{\sigma_0 t} \cos(\omega_0 t + \arg(R_1)) \varepsilon(t)
$$
  

$$
|R_1| = \sqrt{\text{Re}^2(R_1) + \text{Im}^2(R_1)}, \arg(R_1) = \arctan \frac{\text{Im}(R_1)}{\text{Re}(R_1)}
$$

Pertanto, l'antitrasformata di una coppia di fratti semplici corrispondenti a radici  $\mathbb C$  va sempre considerata nel suo insieme

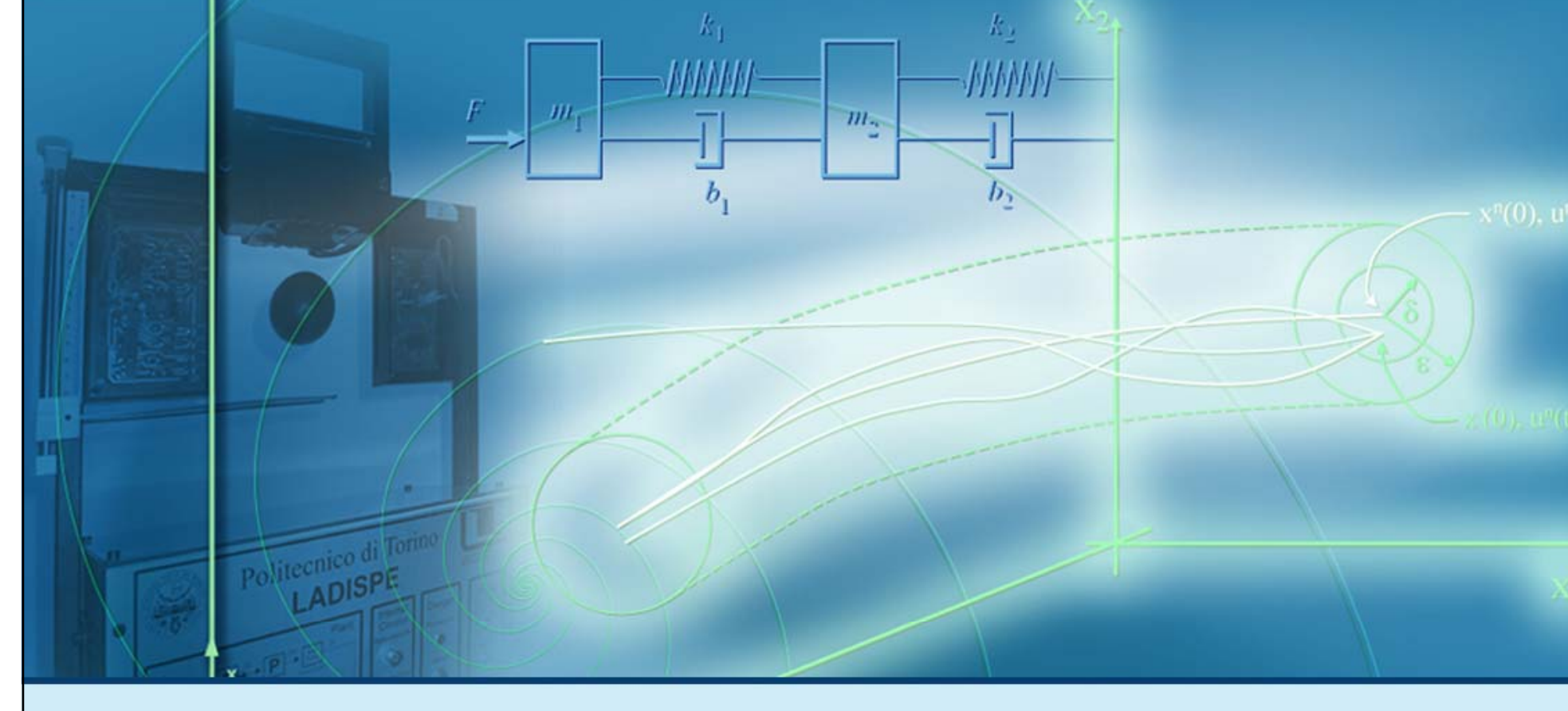

#### **Esempi di soluzione per sistemi LTI TC**

## **Esempio di soluzione 2**

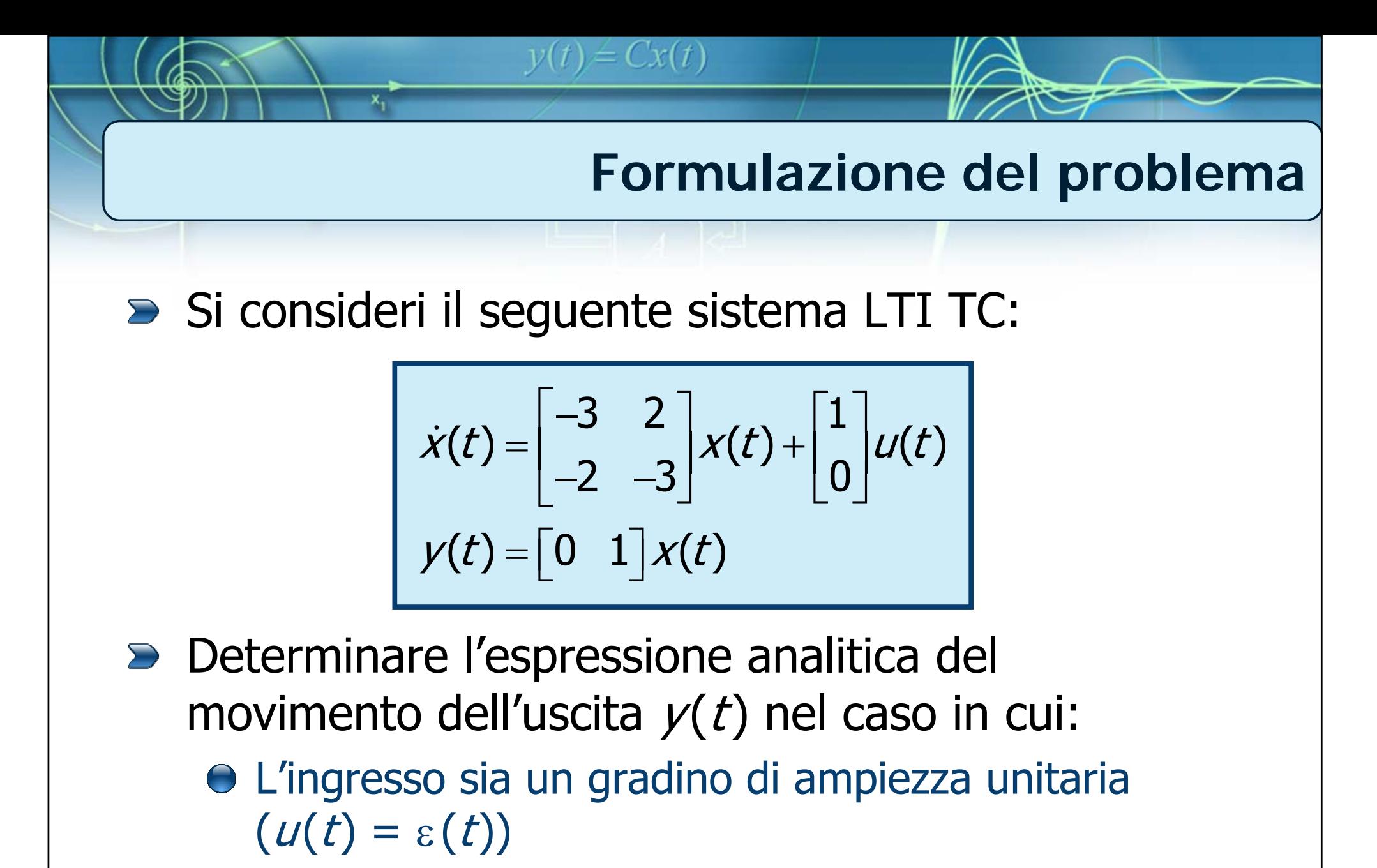

Le condizioni iniziali siano:  $x(0) = [1 \ 1]^T$ 

## **Procedimento di soluzione**

- I passi da seguire sono:
	- Calcolo della soluzione  $Y(s)$  nel dominio della trasformata di Laplace

 $v(t) = Cx(t)$ 

- Calcolo della scomposizione in fratti semplici (e dei corrispondenti residui) di *Y(s*)
- Calcolo di  $y(t)$  tramite antitrasformazione della scomposizione in fratti semplici di  $Y(s)$

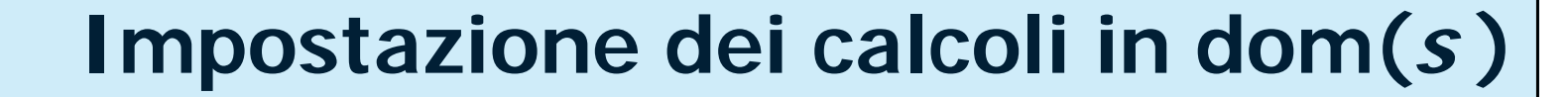

Soluzione nel dominio della trasformata di Laplace:

 $y(t) = Cx(t)$ 

$$
Y(s) = C\left(sI-A\right)^{-1}X(0) + \left[C\left(sI-A\right)^{-1}B+D\right]U(s)
$$

$$
Y_{\ell}(s) \qquad \qquad Y_{\ell}(s)
$$

Con

$$
A = \begin{bmatrix} -3 & 2 \\ -2 & -3 \end{bmatrix}, B = \begin{bmatrix} 1 \\ 0 \end{bmatrix}, C = \begin{bmatrix} 0 & 1 \end{bmatrix}, D = \begin{bmatrix} 0 \end{bmatrix}, x(0) = \begin{bmatrix} 1 \\ 1 \end{bmatrix}, U(s) = \frac{1}{s}
$$

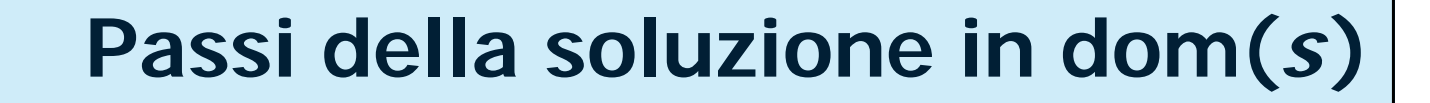

$$
Y(s) = C\left(sI - A\right)^{-1} X(0) + \left[C\left(sI - A\right)^{-1} B + D\right] U(s)
$$
  

$$
Y_{\ell}(s)
$$

Per calcolare  $Y(s)$  procediamo come segue:

 $y(t) = Cx(t)$ 

- Calcolo del termine  $(sI-A)^{-1}$
- Calcolo della risposta libera  $Y_{\ell}(s)$
- Calcolo della risposta forzata  $Y_f(s)$
- Calcolo di  $Y(s)$  come  $Y(s) = Y_{\ell}(s) + Y_{f}(s)$
- Scomposizione i fratti semplici di  $Y(s)$

 $y(t) = Cx(t)$ **Calcolo di (s I** <sup>−</sup> **A)-1** Si ricordi che:  $(sI - A)^{-1} = \frac{1}{\det(sI - A)}$  Adj $(sI - A)$ 1  $\begin{bmatrix} s+3 & -2 \end{bmatrix}^{-1}$  1  $\begin{bmatrix} s+3 & 2 \end{bmatrix}$ − 3  $-2$  |  $1$  |  $s+3$  2  $S + 3$   $\hbox{--}2$  | 1 |  $S$ 1  $(SI - A)^{-1} = \begin{vmatrix} 2 & 2 \ 2 & 5+3 \end{vmatrix} = \frac{1}{S^2 + 6S + 13} \begin{vmatrix} 2 & 2 \ -2 & 5+3 \end{vmatrix}$  $\left| \begin{array}{cc} sI - A \end{array} \right|^{-1} = \left| \begin{array}{cc} s & s & s+1 \end{array} \right| = \frac{1}{s^2 + 6s + 13} \left| \begin{array}{cc} s & s \end{array} \right|$  $(-A)^{-1} = \begin{bmatrix} 2 & 5 & -3 \end{bmatrix} = \frac{1}{5^2 + 65 + 13} \begin{bmatrix} -2 & 5 & -3 \end{bmatrix} =$ − 2 det( $sI-A$ )  $\overbrace{Adj(sI-A)}$  $sI-A$ − *Adj*(sI –  $\begin{equation*} \begin{array}{ll} \mathcal{A}df(\mathcal{S}I - \mathcal{A}) \end{array} \end{equation*}$  $\left[\frac{S+3}{S^2+6S+13} \frac{2}{S^2+6S+13}\right]$ 3 2 s 2  $60.12$   $2^2$  $6s+13$   $s^2+6s+13$  $S^2$  + bS + 13  $S^2$  + bS  $=$   $\begin{array}{|c|c|c|c|c|}\n\hline\n & -2 & -5 & +13 \\
\hline\n & -2 & -5 & -13 \\
\hline\n & -5^2 & -55 & +13\n\end{array}$ =2  $S+3$ s 2  $60.12$   $2^2$  $6s+13$   $s^2+6s+13$  $S^2$  + bS + l3  $S^2$  + bS

**Calcolo di Yl (s )** N N 112 212 222 2(0) ( ) (0) ( ) 3 26 13 6 13 <sup>1</sup> ( ) ( ) (0) <sup>0</sup> <sup>1</sup> <sup>2</sup> <sup>31</sup>6 13 6 1323 1 1 6 13 6 13 6 13 1CxsI AC sI A <sup>x</sup> sss ss Y s C sI A x sss sss sss ss ss<sup>⎡</sup> <sup>⎤</sup> <sup>+</sup> <sup>⎢</sup> <sup>⎥</sup> ++ ++ <sup>⎡</sup> <sup>⎤</sup> = −= <sup>=</sup> <sup>⎡</sup> ⎤⎢ <sup>⎥</sup> <sup>⎣</sup> <sup>⎦</sup> <sup>⎢</sup> <sup>⎥</sup> <sup>⎢</sup> <sup>⎥</sup> <sup>−</sup> <sup>+</sup> <sup>⎣</sup> <sup>⎦</sup> <sup>⎢</sup> <sup>⎥</sup> <sup>⎣</sup> <sup>⎦</sup> ++ ++ ⎡ ⎤ −+ <sup>+</sup> ⎡ ⎤ = <sup>=</sup> <sup>⎢</sup> <sup>⎥</sup> <sup>⎢</sup> <sup>⎥</sup> <sup>⎣</sup> <sup>⎦</sup> ++ ++ ++ <sup>⎣</sup> <sup>⎦</sup> A 

31

**Calcolo di Yf(s )** <sup>⎡</sup> <sup>⎤</sup> <sup>+</sup> <sup>⎢</sup> <sup>⎥</sup> ++ ++ <sup>⎡</sup> <sup>⎤</sup> 3 2s <sup>1</sup> <sup>1</sup> () ( ) () <sup>0</sup> <sup>1</sup> <sup>2</sup> <sup>30</sup>2 26 13 6 13ss ss −+ <sup>=</sup> <sup>⎡</sup> <sup>⎤</sup> <sup>⎡</sup> ⎤⎢ <sup>⎥</sup> <sup>⎣</sup> <sup>⎦</sup> <sup>⎣</sup> <sup>⎦</sup> <sup>⎢</sup> <sup>⎥</sup> <sup>⎢</sup> <sup>⎥</sup> <sup>−</sup> <sup>+</sup> <sup>⎣</sup> <sup>⎦</sup> <sup>⎢</sup> <sup>⎥</sup> <sup>⎣</sup> <sup>⎦</sup> ++ ++ 1 Y s C sI A B D U s −=f↑ s s <sup>N</sup> <sup>N</sup> C ( ) U s2 26 13 6 13ss ss B D0= 1( ) sI A−⎡ ⎤ −+ <sup>−</sup> ⎡ ⎤ 1 2 3121 2s <sup>=</sup> <sup>⎢</sup> ⎥⎢ <sup>⎥</sup> <sup>⎣</sup> <sup>⎦</sup> ++ ++ <sup>⎣</sup> <sup>⎦</sup> ==22 23 26 13 6 13 06 13 6 13ss ss s s s ss s s ++ + + N <sup>N</sup> <sup>N</sup> ( ) ( ) U sU s( ) <sup>B</sup> 1 C sI A−

T

32

$$
y(t) = Cx(t)
$$
  
Calcolo di  $Y(s)$ 

 $Y(s)$  si calcola come somma di  $Y_{\ell}(s)$  e  $Y_{f}(s)$ 

$$
Y(s) = Y_{\ell}(s) + Y_{\ell}(s) = \frac{s^2 + s - 2}{s^3 + 6s^2 + 13s} =
$$
  
= 
$$
\frac{s^2 + s - 2}{s(s + 3 - 2j)(s + 3 + 2j)}
$$

Notiamo che nel denominatore di  $Y(s)$  è presente una coppia di radici Ccon  $\sigma_0$  = - 3 e  $\omega_0$  = 2

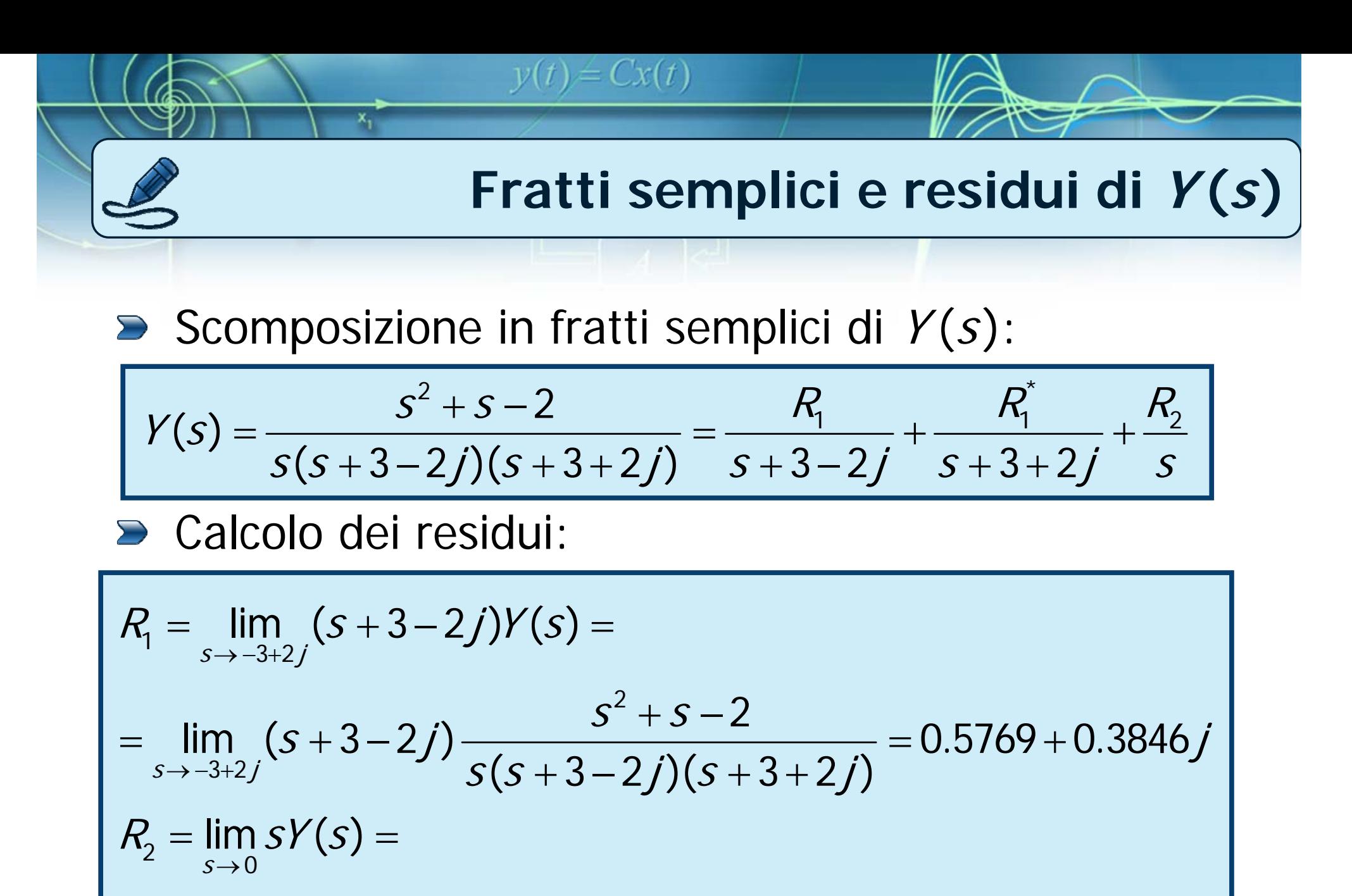

 $\rightarrow$  $+\mathit{S}\,$   $-$ = =− +3 - 21)(S + 3 + 2 0 2 $\lim_{s\to 0} s \frac{3}{s(s+3-2i)(s+3+2i)} = -0.1538$  $s^2 + s - 2$ <br> $s(s+3-2j)(s+3+2j)$ 

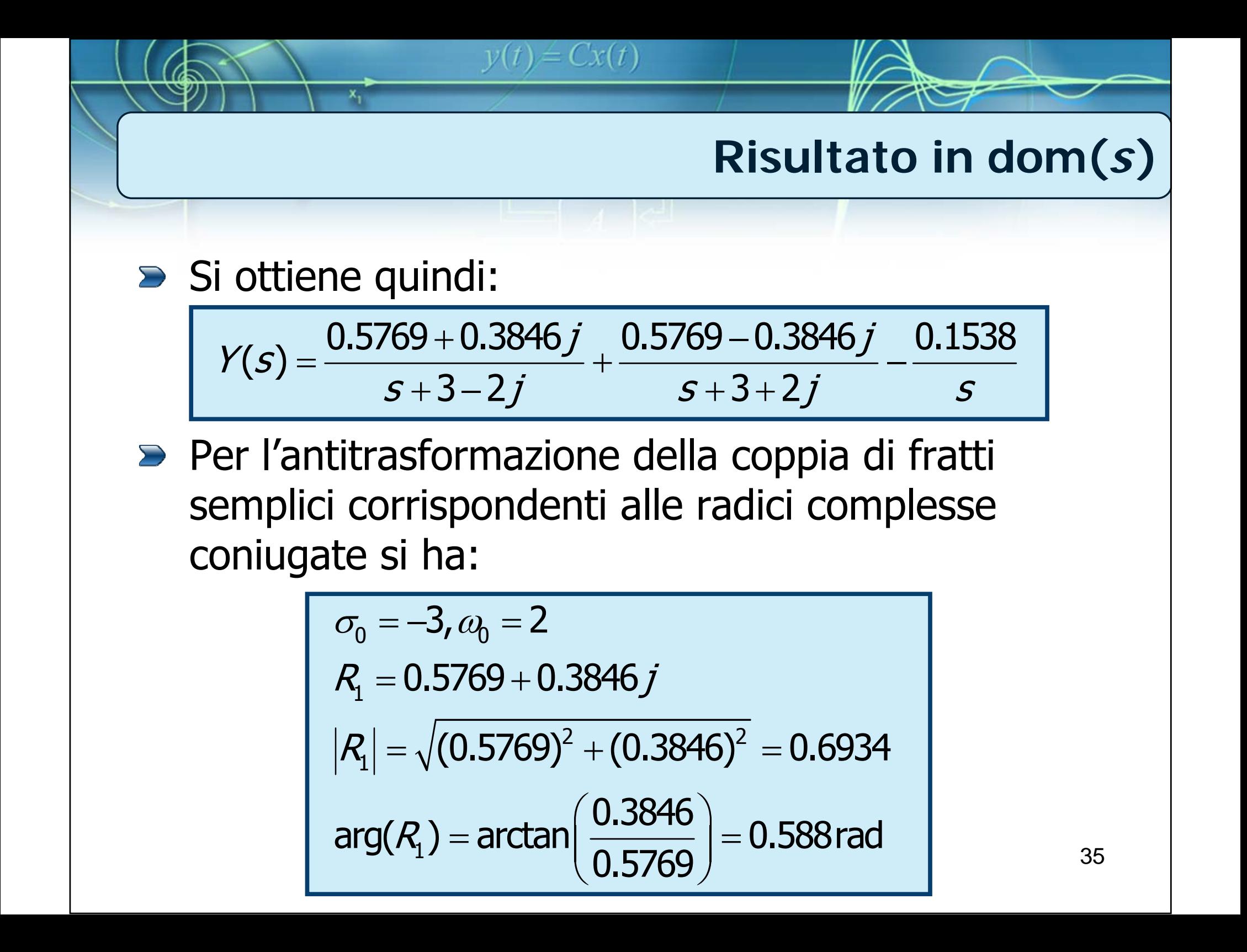

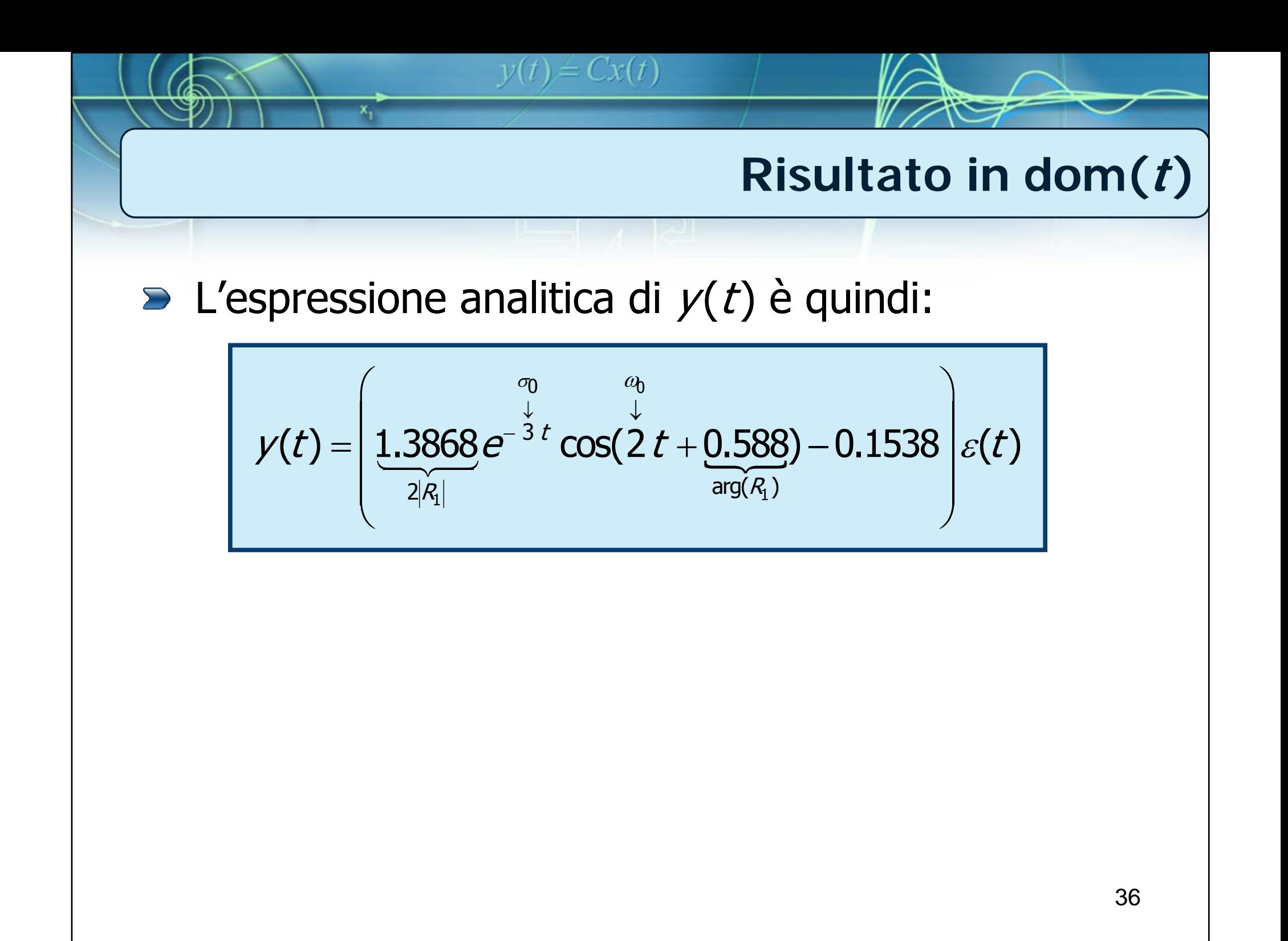

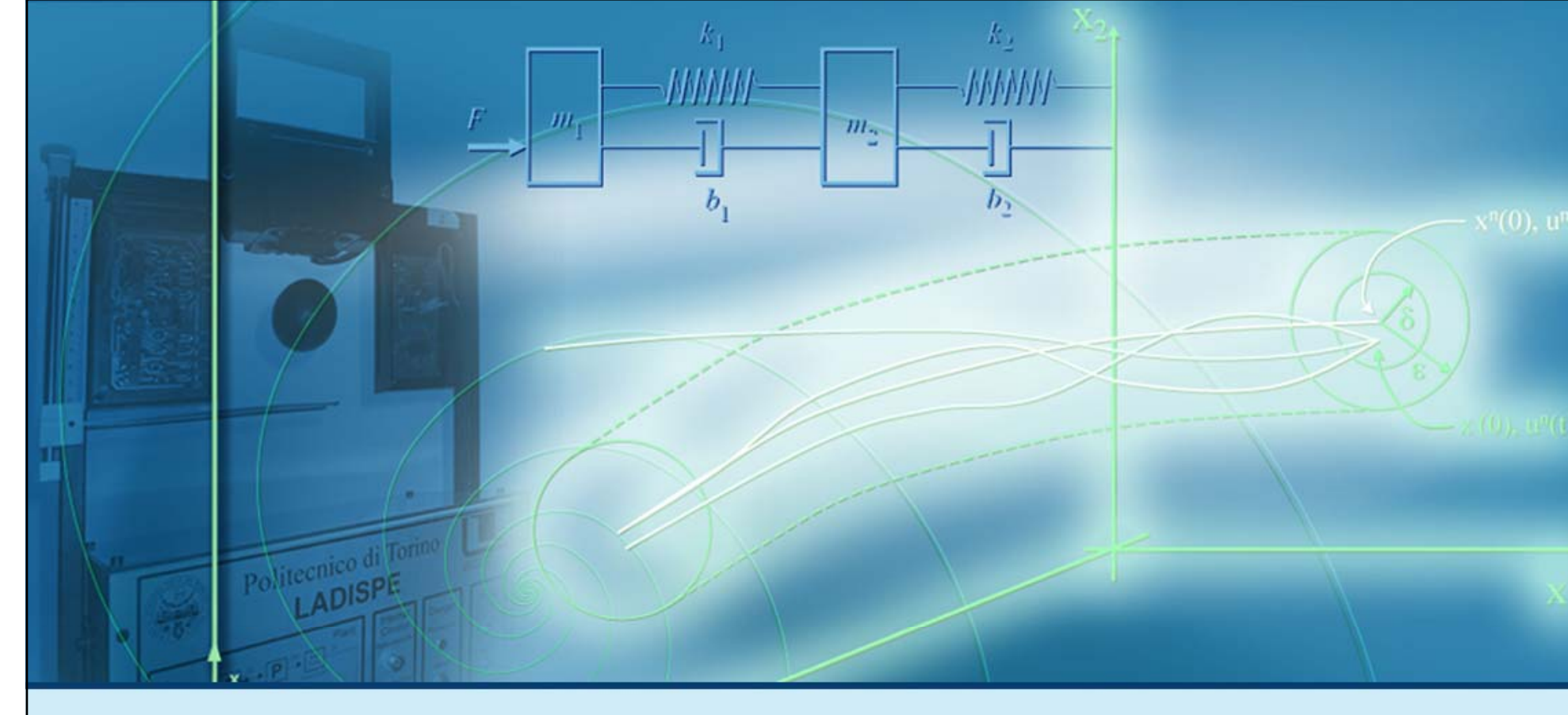

#### **Esempi di soluzione per sistemi LTI TC**

# Scomposizione in fratti semplici (parte III)

**Caso di F (s ) con radici multiple**

$$
F(s) = \frac{b_m s^m + b_{m-1} s^{m-1} + \dots + b_1 s + b_0}{s^n + a_{n-1} s^{n-1} + \dots + a_1 s + a_0} = \frac{N_F(s)}{D_F(s)}
$$

 $y(t) = Cx(t)$ 

 $\triangleright$  Supponiamo ora che:

- $N_{\digamma}(s)$  e  $D_{\digamma}(s)$  non abbiano radici in comune
- $\Theta$  Il denominatore di  $F(s)$  abbia  $r$  ( $r < n$ ) radici distinte con molteplicità maggiore o uguale a 1

 $\bullet$   $F(s)$  sia strettamente propria ( $m < n$ )

- $\triangleright$  Indichiamo con
	- $\rho_i \rightarrow i$  esima radice distinta del denominatore di F  $(s)$ ,  $(i = 1, ..., r)$

 $\theta$   $\mu$ <sub>i</sub>  $\rightarrow$  molteplicità della radice  $p_i$ ,  $(i = 1, ..., r, \sum_{i=1}^r \mu_i = n)$ 

**Scomposizione in fratti semplici con radici multiple**

Si può fattorizzare il denominatore di  $F(s)$ mettendo in evidenza le *r* radici distinte con la rispettiva molteplicità:

 $y(t) = Cx(t)$ 

$$
F(s) = \frac{b_m s^m + b_{m-1} s^{m-1} + \dots + b_1 s + b_0}{(s - p_1)^{\mu_1} (s - p_2)^{\mu_2} \dots (s - p_r)^{\mu_r}}
$$

La scomposizione in fratti semplici di  $F(s)$  è definita da:

$$
F(s) = \sum_{k=1}^{\mu_1} \frac{R_{1,k}}{(s - p_1)^k} + \sum_{k=1}^{\mu_2} \frac{R_{2,k}}{(s - p_2)^k} + \dots + \sum_{k=1}^{\mu_r} \frac{R_{r,k}}{(s - p_r)^k} = \sum_{i=1}^r \sum_{k=1}^{\mu_i} \frac{R_{i,k}}{(s - p_i)^k}
$$

## **Calcolo dei residui con radici multiple (1/2)**

In questo caso, la formula generale per calcolare i residui  $R_{j,k}^{\phantom{\dag}}$  (associati alla radice  $\rho_{\scriptscriptstyle f}$  di molteplicità  $\mu_i$ ) è:

 $y(t) = Cx(t)$ 

$$
R_{i,k} = \lim_{s \to p_i} \frac{1}{(\mu_i - k)!} \frac{d^{\mu_i - k}}{ds^{\mu_i - k}} \Big[ \big( s - p_i \big)^{\mu_i} F(s) \Big], k = 1, ..., \mu_i
$$

Nel caso  $\mu_i$  = 1 si ottiene la formula nota

$$
R_{i,1} = \lim_{s \to p_i} (s - p_i) F(s)
$$

**Calcolo dei residui con radici multiple (2/2)**

$$
R_{i,k} = \lim_{s \to p_i} \frac{1}{(\mu_i - k)!} \frac{d^{\mu_i - k}}{ds^{\mu_i - k}} \Big[ \big( s - p_i \big)^{\mu_i} F(s) \Big], k = 1, ..., \mu_i
$$

 $y(t) = Cx(t)$ 

Nel caso  $\mu_{\scriptscriptstyle f}$  = 2 si ha:

$$
R_{i,1} = \lim_{s \to p_i} \frac{d}{ds} \Big[ \left( s - p_i \right)^2 F(s) \Big] \to \frac{R_{i,1}}{s - p_1}
$$
  

$$
R_{i,2} = \lim_{s \to p_i} \Big[ \left( s - p_i \right)^2 F(s) \Big] \to \frac{R_{i,2}}{\left( s - p_1 \right)^2}
$$

Nota: il medesimo procedimento si applica al caso di radici complesse

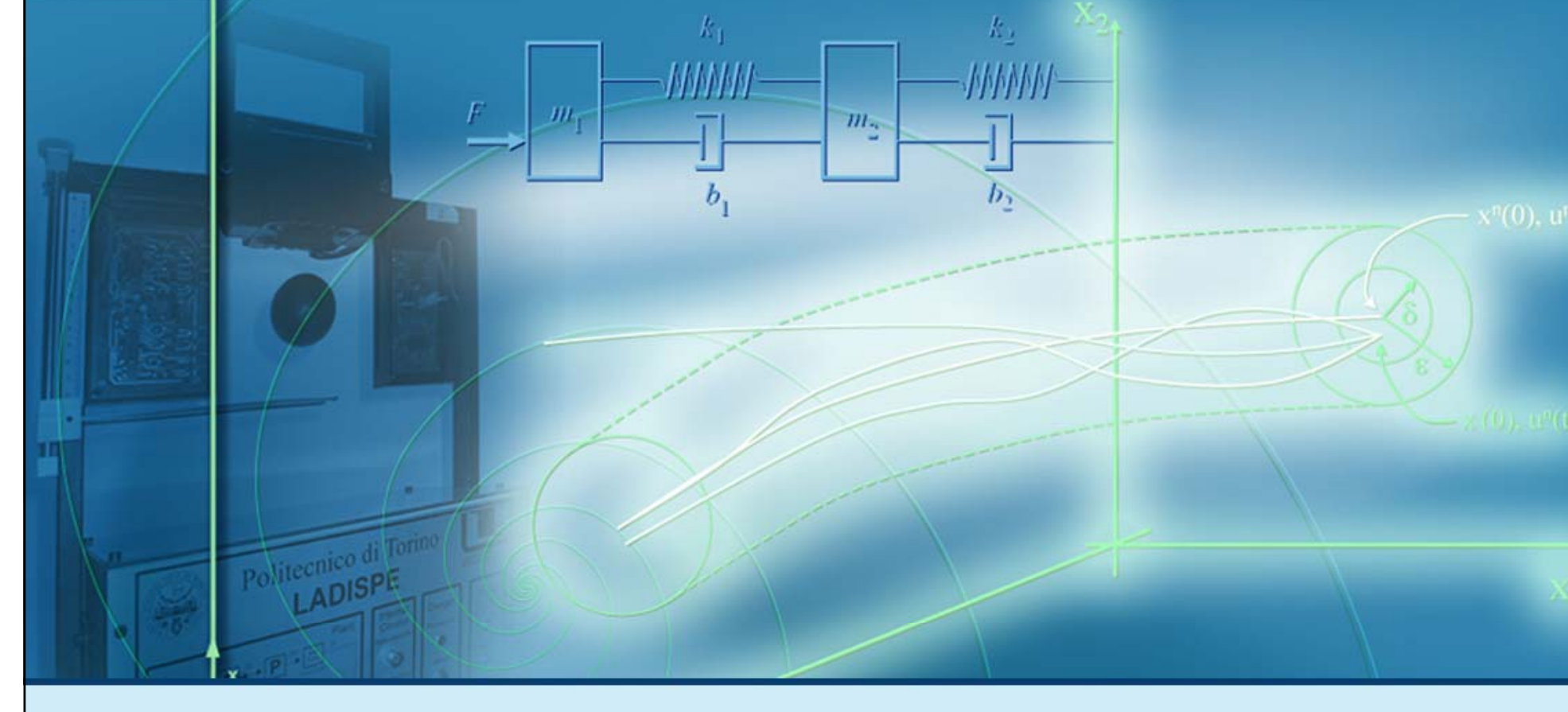

#### **Esempi di soluzione per sistemi LTI TC**

## **Esempio di soluzione 3**

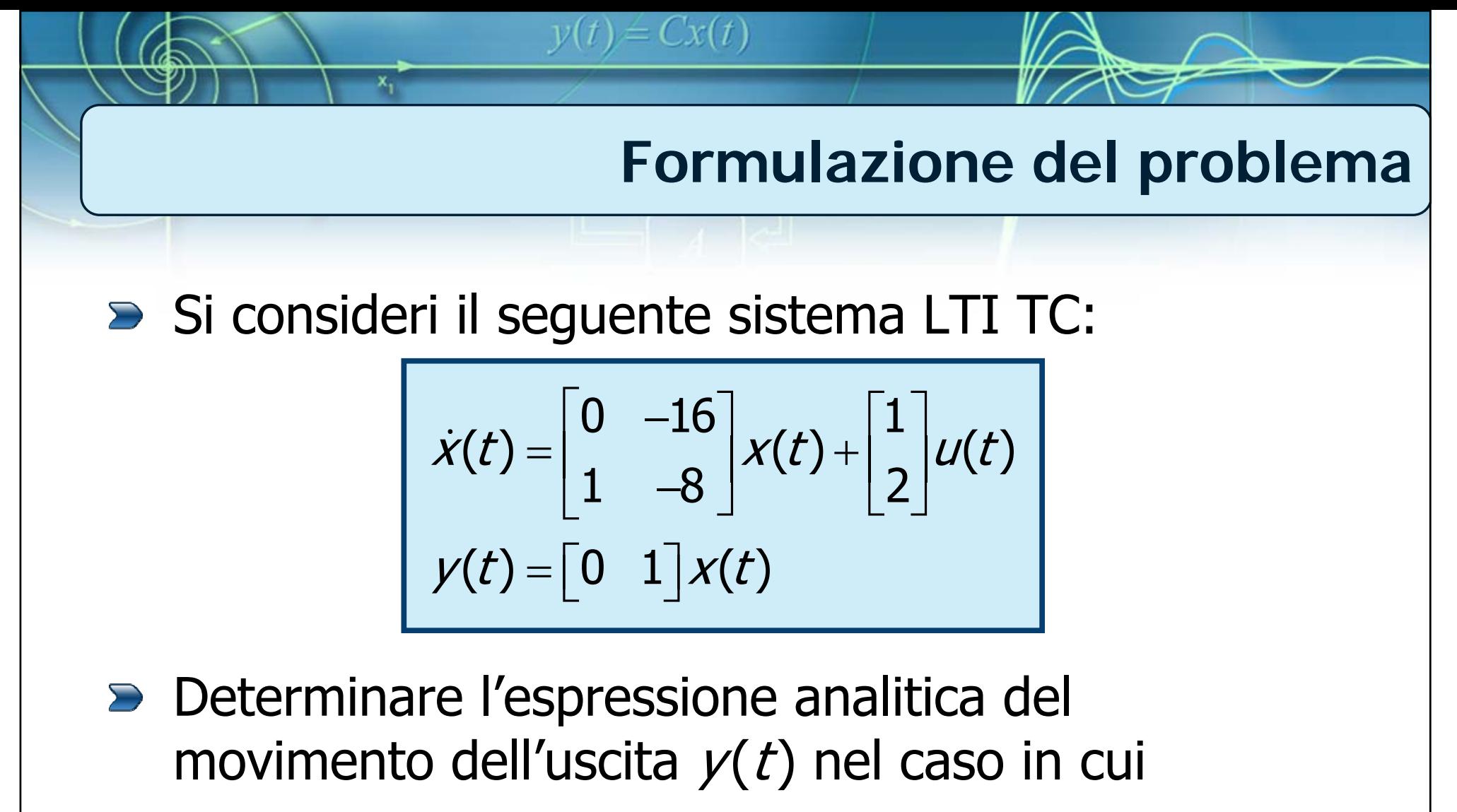

- L'ingresso sia una rampa di ampiezza 2  $(u(t) = 2 \ t \varepsilon(t))$
- Le condizioni iniziali siano nulle

## **Procedimento di soluzione**

- I passi da seguire sono:
	- Calcolo della soluzione  $Y(s)$  nel dominio della trasformata di Laplace

 $v(t) = Cx(t)$ 

- Calcolo della scomposizione in fratti semplici (e dei corrispondenti residui) di *Y(s*)
- Calcolo di  $y(t)$  tramite antitrasformazione della scomposizione in fratti semplici di  $Y(s)$

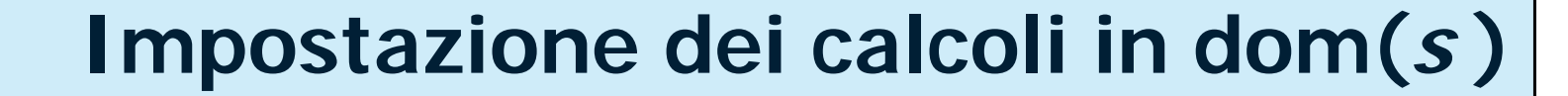

Soluzione nel dominio della trasformata di Laplace:

 $y(t) = Cx(t)$ 

$$
Y(s) = C\left(sI - A\right)^{-1} X(0) + \left[C\left(sI - A\right)^{-1} B + D\right] U(s)
$$

$$
Y_{\ell}(s)
$$

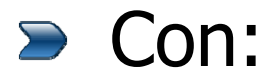

$$
A = \begin{bmatrix} 0 & -16 \\ 1 & -8 \end{bmatrix}, B = \begin{bmatrix} 1 \\ 2 \end{bmatrix}, C = \begin{bmatrix} 0 & 1 \end{bmatrix}, D = \begin{bmatrix} 0 \end{bmatrix}, X(0) = \begin{bmatrix} 0 \\ 0 \end{bmatrix}, U(s) = \frac{2}{s^2}
$$

**Passi della soluzione in dom( s )**

$$
Y(s) = C\left(sI-A\right)^{-1}X(0) + \left[C\left(sI-A\right)^{-1}B+D\right]U(s)
$$

$$
Y_{\ell}(s) \qquad \qquad Y_{\ell}(s)
$$

 $y(t) = Cx(t)$ 

- Per calcolare  $Y(s)$  notiamo innanzi tutto che, essendo nulle le condizioni iniziali, è necessario trovare la sola risposta forzata
- **Procediamo quindi nel sequente modo:**

Calcolo del termine  $(sI-A)^{-1}$ 

- Calcolo della risposta forzata  $Y_f(s) \rightarrow Y(s) = Y_f(s)$
- Scomposizione i fratti semplici di  $Y(s)$

$$
y(t) = Cx(t)
$$
  
\nCalculate 2x + 3  
\nCalculate 2x + 3  
\nCalculate 2x + 3  
\nCalculate 2x + 3  
\nCalculate 2x + 3  
\n
$$
y(t) = Cx(t)
$$
  
\nCalculate 2x + 3  
\n
$$
y(t) = Cx(t)
$$
  
\nCalculate 2x + 3  
\n
$$
y(t) = Cx(t)
$$
  
\nCalculate 2x + 3  
\n
$$
y(t) = Cx(t)
$$
  
\nCalculate 2x + 3  
\n
$$
y(t) = Cx(t)
$$
  
\n
$$
y(t) = Cx(t)
$$
  
\n
$$
y(t) = Cx(t)
$$
  
\n
$$
y(t) = Cx(t)
$$
  
\n
$$
y(t) = Cx(t)
$$
  
\n
$$
y(t) = Cx(t)
$$
  
\n
$$
y(t) = Cx(t)
$$
  
\n
$$
y(t) = Cx(t)
$$
  
\n
$$
y(t) = Cx(t)
$$
  
\n
$$
y(t) = Cx(t)
$$
  
\n
$$
y(t) = Cx(t)
$$
  
\n
$$
y(t) = Cx(t)
$$
  
\n
$$
y(t) = Cx(t)
$$
  
\n
$$
y(t) = Cx(t)
$$
  
\n
$$
y(t) = Cx(t)
$$
  
\n
$$
y(t) = Cx(t)
$$
  
\n
$$
y(t) = Cx(t)
$$
  
\n
$$
y(t) = Cx(t)
$$
  
\n
$$
y(t) = Cx(t)
$$
  
\n
$$
y(t) = Cx(t)
$$
  
\n
$$
y(t) = Cx(t)
$$
  
\n
$$
y(t) = Cx(t)
$$
  
\n
$$
y(t) = Cx(t)
$$
  
\n
$$
y(t) = Cx(t)
$$
  
\n
$$
y(t) = Cx(t)
$$
  
\n
$$
y(t) = Cx(t)
$$
  
\n
$$
y(t) = Cx(t)
$$
  
\n
$$
y(t) = Cx(t)
$$
  
\n
$$
y(t) = Cx(t)
$$
  
\n
$$
y(t) = Cx(t)
$$
  
\n
$$
y(t) =
$$

47

Calculate the following matrices:

\n
$$
y(t) = Cx(t)
$$
\nCalculate the following matrices:

\n
$$
Y(s) = Y_f(s)
$$
\n
$$
Y(s) = Y_f(s) = \left[ C(sI - A)^{-1}B + D \right]U(s) = \left[ 0, 1 \right] \left[ \frac{s + 8}{(s + 4)^2} - \frac{16}{(s + 4)^2} \right] \left[ 1, 2 \right] \frac{2}{s^2}
$$
\n
$$
= \left[ \frac{1}{(s + 4)^2} - \frac{s}{(s + 4)^2} \right] \left[ 1, 2 \right] \frac{2}{s^2} = \frac{(2s + 1)}{(s + 4)^2} \frac{2}{s^2} = \frac{2(2s + 1)}{s^2(s + 4)^2}
$$
\n
$$
C(sI - A)^{-1} = \frac{s}{s} \frac{1}{U(s)}
$$
\nExercise 1.1.2]

#### **Scomposizione in fratti semplici**

 $\triangleright$  Si ha quindi:

$$
Y(s) = \frac{2(2s+1)}{s^2(s+4)^2}
$$

Notiamo che nel denominatore di  $Y(s)$  sono presenti le radici  $p_1 = 0 e p_2 = -4$  entrambe di molteplicità 2 ( $\mu_{1}^{}=\mu_{2}^{}=2)$ 

 $y(t) = Cx(t)$ 

La scomposizione in fratti semplici è pertanto:

$$
Y(s) = \frac{2(2s+1)}{s^2(s+4)^2} = \frac{R_{1,1}}{s} + \frac{R_{1,2}}{s^2} + \frac{R_{2,1}}{s+4} + \frac{R_{2,2}}{(s+4)^2}
$$

$$
y(t) = Cx(t)
$$
  
\nCalculate 2x(t)  
\nCalculate 2x(t)  
\nCalculate 2x(t)  
\nCalculate 2x(t)  
\nCalculate 2x(t)  
\nCalculate 2x(t)  
\nCalculate 2x(t)  
\n
$$
Y(s) = \frac{2(2s+1)}{s^2(s+4)^2} = \frac{R_{1,1}}{s} + \frac{R_{1,2}}{s^2} + \frac{R_{2,1}}{s+4} + \frac{R_{2,2}}{(s+4)^2}
$$
\n⇒ Calculate 2x(t)  
\n
$$
R_{1,1} = \lim_{s \to 0} \frac{d}{ds} [s^2Y(s)] = \lim_{s \to 0} \frac{d}{ds} [s^2 \frac{2(2s+1)}{s^2(s+4)^2}]
$$
\n
$$
= \lim_{s \to 0} \frac{4(s+4)^2 - (2s+8) \cdot 2(2s+1)}{(s+4)^4} = \lim_{s \to 0} \frac{2(-2s+6)}{(s+4)^3} = 0.1875
$$
\n
$$
R_{1,2} = \lim_{s \to 0} [s^2Y(s)]
$$
\n
$$
= \lim_{s \to 0} [s^2 \frac{2(2s+1)}{s^2(s+4)^2}] = 0.125
$$

$$
y(t) = Cx(t)
$$
  
\nCalculate 2x(t)  
\nCalculate 2x(t)  
\nCalculate 2x(t)  
\nCalculate 2x(t)  
\nCalculate 2x(t)  
\nCalculate 2x(t)  
\nCalculate 2x(t)  
\n
$$
Y(s) = \frac{2(2s+1)}{s^2(s+4)^2} = \frac{R_{1,1}}{s} + \frac{R_{1,2}}{s^2} + \frac{R_{2,1}}{s+4} + \frac{R_{2,2}}{(s+4)^2}
$$
\n
$$
= \text{Calcolo dei residui associati alla radice } p_2 = -4:
$$
\n
$$
R_{2,1} = \lim_{s \to -4} \frac{d}{ds} [(s+4)^2 Y(s)] = \lim_{s \to -4} \frac{d}{ds} [(s+4)^2 \frac{2(2s+1)}{s^2(s+4)^2}] =
$$
\n
$$
= \lim_{s \to -4} \frac{4(s+1)}{s^3} = -0.1875
$$
\n
$$
R_{2,2} = \lim_{s \to -4} [(s+4)^2 Y(s)] = -0.875
$$

## **Risultato**

#### Si ottiene quindi:

$$
Y(s) = \frac{R_{1,1}}{s} + \frac{R_{1,2}}{s^2} + \frac{R_{2,1}}{s+4} + \frac{R_{2,2}}{(s+4)^2} =
$$
  
=  $\frac{0.1875}{s} + \frac{0.125}{s^2} - \frac{0.1875}{s+4} - \frac{0.875}{(s+4)^2}$ 

**Si può procedere con l'antitrasformazione** ricordando che:

 $y(t) = Cx(t)$ 

$$
Re^{at} \varepsilon(t) = \mathcal{L}^{-1}\left\{\frac{R}{s-a}\right\}, \quad Rte^{at} \varepsilon(t) = \mathcal{L}^{-1}\left\{\frac{R}{(s-a)^2}\right\}
$$

 $y(t) = (0.1875 + 0.125t - 0.1875e^{-4t} - 0.875te^{-4t})\varepsilon(t)$ 

52

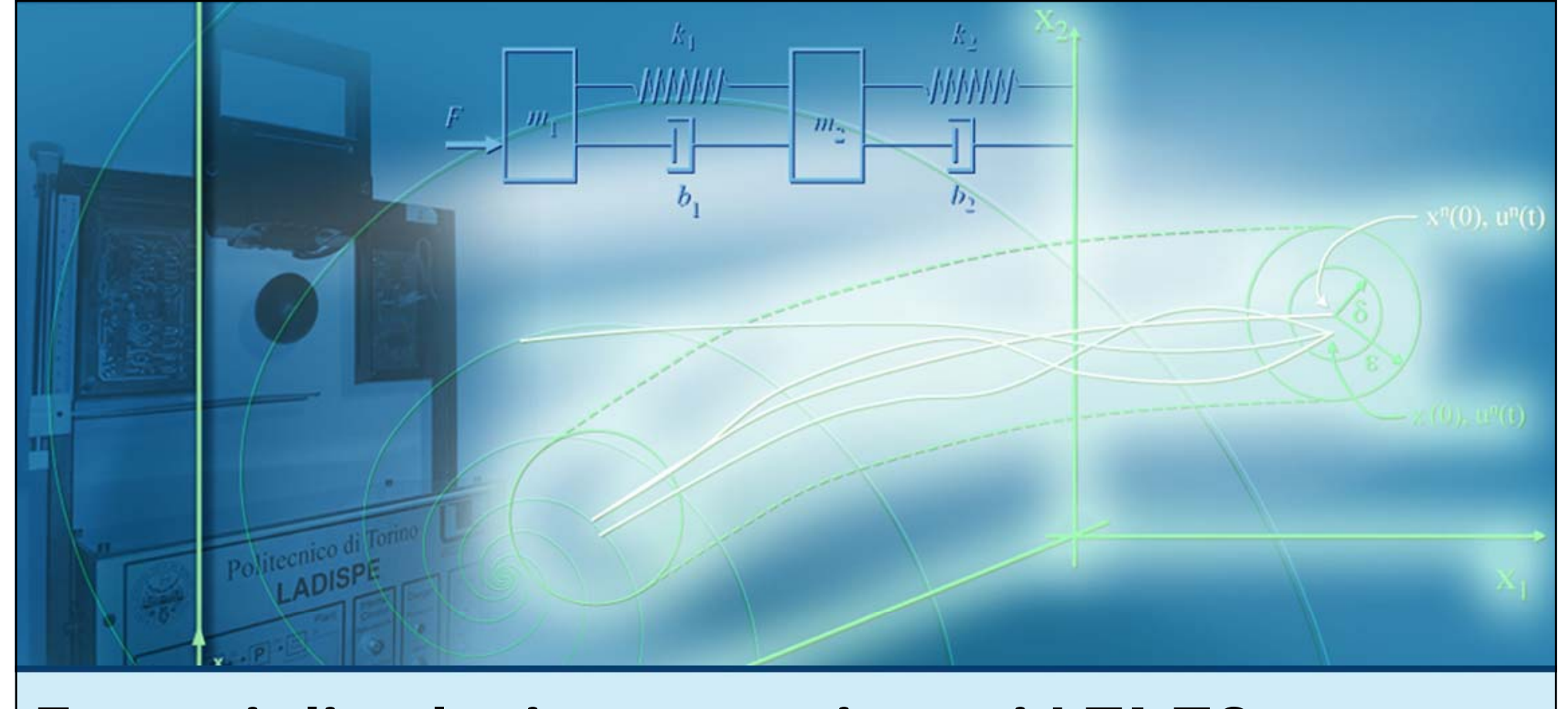

#### **Esempi di soluzione per sistemi LTI TC**

## **Considerazioni finali**

## **Caso di F (s ) non strettamente propria (1/3)**

 $y(t) = Cx(t)$ 

$$
F(s) = \frac{b_m s^m + b_{m-1} s^{m-1} + \dots + b_1 s + b_0}{s^n + a_{n-1} s^{n-1} + \dots + a_1 s + a_0} = \frac{N_F(s)}{D_F(s)}
$$

Nel caso in cui  $F(s)$  non sia strettamente propria  $(m = n)$  prima di procedere alla scomposizione in fratti semplici occorre compiere la divisione (polinomiale) tra il numeratore  $N_{\digamma}(s)$  il denominatore  $D_{\digamma}(s)$ 

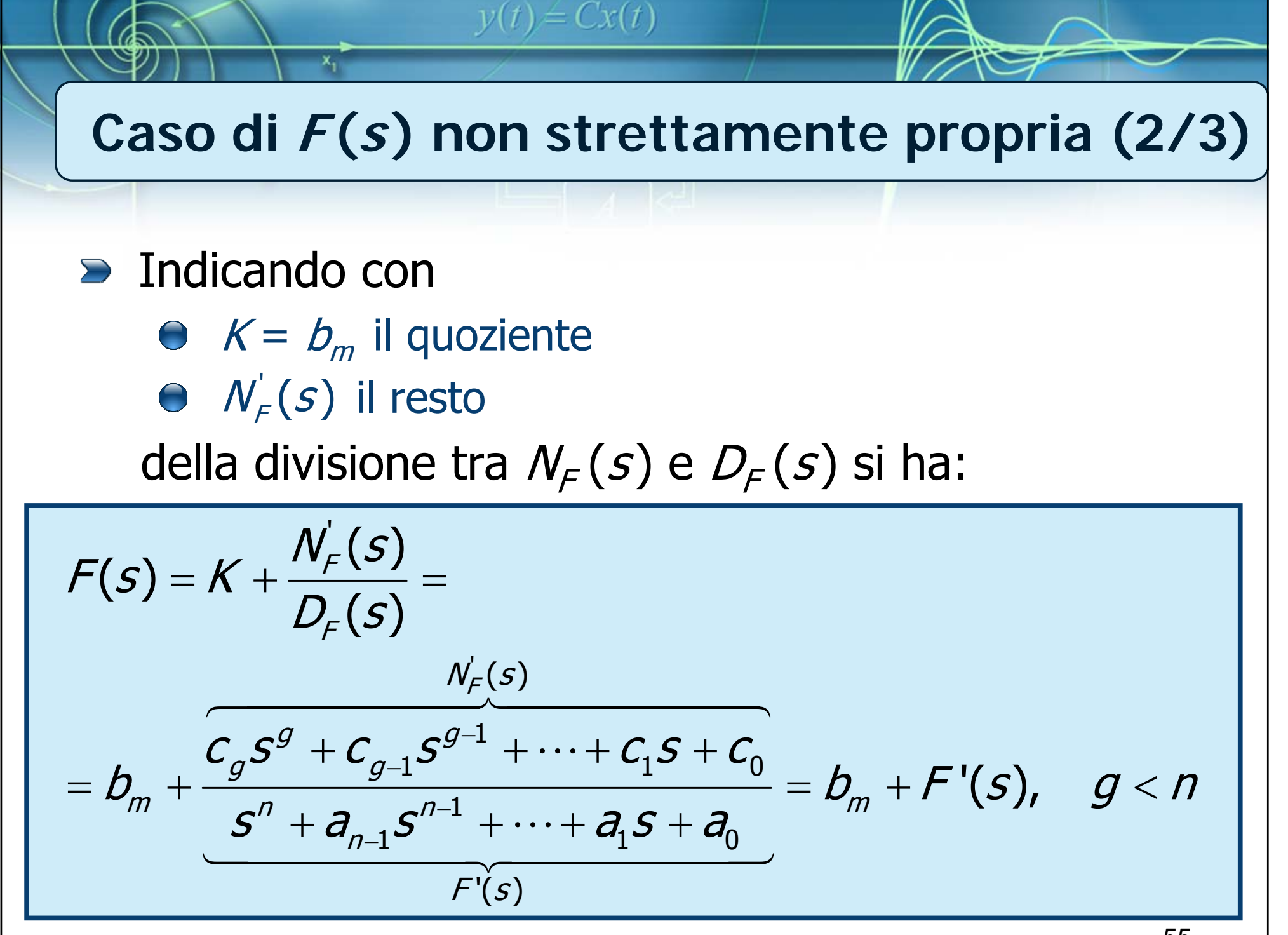

## **Caso di F (s ) non strettamente propria (3/3)**

A questo punto, i procedimenti di scomposizione in fratti semplici visti in precedenza si possono applicare alla funzione  $F'(s)$  (strettamente propria)

 $y(t) = Cx(t)$ 

 $\triangleright$  L'espressione dell'antitrasformata di  $F(s)$  sarà quindi la somma di un termine impulsivo del tipo  $b_m\delta(t)$  e del risultato di antitrasformazione corrispondente a  $F'(s)$ :

$$
\mathcal{L}^{-1}{F(s)} = \mathcal{L}^{-1}{b_m + F'(s)} =
$$

$$
= b_m \delta(t) + \mathcal{L}^{-1}{F'(s)}
$$

 $y(t) = Cx(t)$ **MatLabD** Il calcolo dei residui della scomposizione in fratti semplici può essere svolto in MatLab mediante l'istruzione:[R,p,K]=residue(num,den) num, den: numeratore e denominatore (in formato polinomiale) della funzione da scomporre  $F(s)$ R: vettore dei residui <sup>p</sup>: radici del denominatore della funzione da scomporre ● K: quoziente della divisione tra numeratore e denominatore di  $F(s)$ **Per maggiori dettagli, digitare** help residue al

prompt di MatLab

57